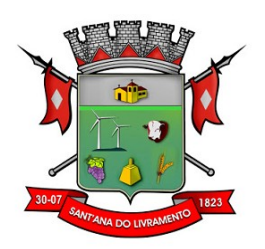

## **PROCESSO Nº 032/2021 PREGÃO ELETRÔNICO N.º 002/2021**

**A CÂMARA MUNICIPAL DE SANT'ANA DO LIVRAMENTO-RS**, situada na Rua Senador Salgado Filho, 528, por intermédio do Pregoeiro e Equipe de Apoio, nomeados pelo Decreto Legislativo nº4122, torna público, para conhecimento dos interessados, que realizará licitação na modalidade **PREGÃO,** na forma **ELETRÔNICA,** com o critério de julgamento **MENOR PREÇO**, sob a forma de execução indireta, no regime de empreitada por preço **GLOBAL**, nos termos da Lei nº 10.520, de 17 de julho de 2002,da Lei nº 8.248, de 22 de outubro de 1991, do Decreto nº 10.024, de 20 de setembro de 2019, do Decreto 9.507, de 21 de setembro de 2018, do Decreto nº 7.746, de 05 de junho de 2012, do Decreto nº 7.174, de 12 de maio de 2010, da Instrução Normativa SGD/ME nº 1, de 4 de abril de 2019, das Instruções Normativas SEGES/MP nº 05, de 26 de maio de 2017 e nº 03, de 26 de abril de 2018 e da Instrução Normativa SLTI/MPOG nº 01, de 19 de janeiro de 2010, da Lei Complementar n° 123, de 14 de dezembro de 2006, da Lei nº 11.488, de 15 de junho de 2007, do Decreto n° 8.538, de 06 de outubro de 2015, aplicandose, subsidiariamente, a Lei nº 8.666, de 21 de junho de 1993 e as exigências estabelecidas neste Edital..

- **DATA: 18/10/2021**
- **HORÁRIO: 08:30 h**

## **▪ Portal de Compras do Governo Federal – www.gov.br/compras**

O edital completo poderá ser obtido junto ao Setor de Compras e Licitações da Câmara Municipal, na Rua Senador Salgado Filho, 528, no horário do expediente da Câmara Municipal ou no site:<http://www.santanadolivramento.rs.leg.br/>

## **1. DO OBJETO**

**1.** Contratação de empresa especializada do ramo de Tecnologia da Informação para a Instalação, Conversão, Implantação e Manutenção de Sistema de Gestão Pública, compativeis com ambientes Desktop ou Nuvem, conforme especificações constantes do Anexo I deste Edital, para atendimento dos setores administrativos da Câmara Municipal de Sant'Ana do Livramento.

**1.1.** A licitação será realizada em **grupo único**, formado por **17(dezessete) itens**, conforme tabela constante no **Anexo II** deste edital, devendo o licitante oferecer proposta para todos os itens que o compõem.

**1.2.** O critério de julgamento adotado será o menor preço **GLOBAL** do grupo, observadas as exigências contidas neste Edital e seus Anexos quanto às especificações do objeto.

#### **2. DO RECURSO ORÇAMENTÁRIO**

**2.1.** As despesas decorrentes da contratação do objeto correrão por conta da seguinte dotação: **n.º 01.01.01.031.0001.2005.3.3.90.40.06.00.00 – Serviço de Tecnologia da Informação e Comunicação – PJ;**

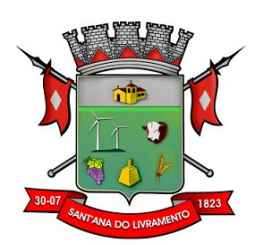

#### **3. DO CREDENCIAMENTO E DOCUMENTAÇÃO**

**3.1.** O Credenciamento é o nível básico do registro cadastral no SICAF, que permite a participação dos interessados na modalidade licitatória Pregão, em sua forma eletrônica.

**3.2.** O cadastro no SICAF deverá ser feito no Portal de Compras do Governo Federal, no sítio www.comprasgovernamentais.gov.br, por meio de certificado digital conferido pela Infraestrutura de Chaves Públicas Brasileira – ICP - Brasil.

**3.3.** O credenciamento junto ao provedor do sistema implica a responsabilidade do licitante ou de seu representante legal e a presunção de sua capacidade técnica para realização das transações inerentes a este Pregão.

**3.4.** O licitante responsabiliza-se exclusiva e formalmente pelas transações efetuadas em seu nome, assumir como firmes e verdadeiras suas propostas e seus lances, inclusive os atos praticados diretamente ou por seu representante, excluída a responsabilidade do provedor do sistema ou do órgão ou entidade promotora da licitação por eventuais danos decorrentes de uso indevido da senha, ainda que por terceiros.

**3.5.** É de responsabilidade do cadastrado conferir a exatidão dos seus dados cadastrais no Sicaf e mantê-los atualizados junto aos órgãos responsáveis pela informação, devendo proceder, imediatamente, à correção ou à alteração dos registros tão logo identifique incorreção ou aqueles se tornem desatualizados.

**3.5.1.** A não observância do disposto no subitem anterior poderá ensejar desclassificação no momento da habilitação.

#### **4. DA PARTICIPAÇÃO NO PREGÃO**

**4.1.** Poderão participar deste Pregão interessados cujo ramo de atividade seja compatível com o objeto desta licitação, e que estejam com Credenciamento regular no Sistema de Cadastramento Unificado de Fornecedores – SICAF, conforme disposto no art. 9º da IN SEGES/MP nº 3, de 2018.

**4.1.1.** Os licitantes deverão utilizar o certificado digital para acesso ao Sistema.

**4.2.** Não poderão participar desta licitação os interessados:

**4.2.1.** proibidos de participar de licitações e celebrar contratos administrativos, na forma da legislação vigente;

**4.2.2.** que não atendam às condições deste Edital e seu(s) anexo(s);

**4.2.3.** estrangeiros que não tenham representação legal no Brasil com poderes expressos para receber citação e responder administrativa ou judicialmente;

**4.2.4.** que se enquadrem nas vedações previstas no artigo 9º da Lei nº 8.666, de 1993;

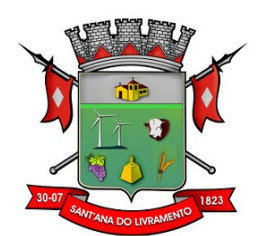

**4.2.5.** que estejam sob falência, concurso de credores, concordata ou insolvência, em processo de dissolução ou liquidação;

**4.2.6.** entidades empresariais que estejam reunidas em consórcio;

**4.2.7.** organizações da Sociedade Civil de Interesse Público - OSCIP, atuando nessa condição (Acórdão nº 746/2014-TCU-Plenário);

**4.2.8.** instituições sem fins lucrativos (parágrafo único do art. 12 da Instrução Normativa/SE-GES nº 05/2017);

**4.2.8.1.** É admissível a participação de organizações sociais, qualificadas na forma dos arts. 5º a 7º da Lei 9.637/1998, desde que os serviços objeto desta licitação se insiram entre as atividades previstas no contrato de gestão firmado entre o Poder Público e a organização social (Acórdão nº 1.406/2017 – TCU-Plenário), mediante apresentação do Contrato de Gestão e dos respectivos atos constitutivos.

**4.2.9.** sociedades cooperativas, considerando a vedação contida no art. 10 da Instrução Normativa SEGES/MP nº 5, de 2017, bem como o disposto no Termo de Conciliação firmado entre o Ministério Público do Trabalho e a AGU.

**4.3.** Nos termos do art. 5º do Decreto nº 9.507, de 2018, é vedada a contratação de pessoa jurídica na qual haja administrador ou sócio com poder de direção, familiar de:

 **a)** detentor de cargo em comissão ou função de confiança que atue na área responsável pela demanda ou contratação; ou

**b)** de autoridade hierarquicamente superior no âmbito do órgão contratante.

**4.3.1.** Para os fins do disposto neste item, considera-se familiar o cônjuge, o companheiro ou o parente em linha reta ou colateral, por consanguinidade ou afinidade, até o terceiro grau (Súmula Vinculante/STF nº 13, art. 5º, inciso V, da Lei nº 12.813, de 16 de maio de 2013 e art. 2º, inciso III, do Decreto n.º 7.203, de 04 de junho de 2010);

**4.4.** Nos termos do art. 7° do Decreto n° 7.203, de 2010, é vedada, ainda, a utilização, na execução dos serviços contratados, de empregado da futura Contratada que seja familiar de agente público ocupante de cargo em comissão ou função de confiança neste órgão contratante.

**4.5.** Como condição para participação no Pregão, o licitante assinalará "sim" ou "não" em campo próprio do sistema eletrônico, relativo às seguintes declarações:

**4.5.1.** que cumpre os requisitos estabelecidos no artigo 3° da Lei Complementar nº 123, de 2006, estando apto a usufruir do tratamento favorecido estabelecido em seus arts. 42 a 49.

**4.5.1.1.** nos itens exclusivos para participação de microempresas e empresas de pequeno porte, a assinalação do campo "não" impedirá o prosseguimento no certame;

**4.6.1.2.** nos itens em que a participação não for exclusiva para microempresas e empresas de pequeno porte, a assinalação do campo "não" apenas produzirá o efeito de o licitante não ter direito ao tratamento favorecido previsto na Lei Complementar nº 123, de 2006, mesmo que microempresa, empresa de pequeno porte ou sociedade cooperativa.

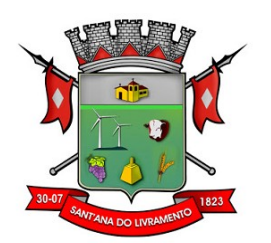

**4.6.2.** que está ciente e concorda com as condições contidas no Edital e seus anexos;

**4.6.3.** que cumpre plenamente os requisitos de habilitação definidos no Edital e que a proposta apresentada está em conformidade com as exigências editalícias;

**4.6.4.** que inexistem fatos impeditivos para sua habilitação no certame, ciente da obrigatoriedade de declarar ocorrências posteriores;

**4.6.5.** que não emprega menor de 18 anos em trabalho noturno, perigoso ou insalubre e não emprega menor de 16 anos, salvo menor, a partir de 14 anos, na condição de aprendiz, nos termos do artigo 7°, XXXIII, da Constituição;

**4.6.6.** que a proposta foi elaborada de forma independente, nos termos da Instrução Normativa SLTI/MP nº 2, de 16 de setembro de 2009.

**4.6.7.** que não possui, em sua cadeia produtiva, empregados executando trabalho degradante ou forçado, observando o disposto nos incisos III e IV do art. 1º e no inciso III do art. 5º da Constituição Federal;

**4.6.8.** que os serviços são prestados por empresas que comprovem cumprimento de reserva de cargos prevista em lei para pessoa com deficiência ou para reabilitado da Previdência Social e que atendam às regras de acessibilidade previstas na legislação, conforme disposto no art. 93 da Lei nº 8.213, de 24 de julho de 1991.

**4.6.9.** que cumpre os requisitos do Decreto n. 7.174, de 2010, estando apto a usufruir dos critérios de preferência.

**4.6.9.1.** a assinalação do campo "não" apenas produzirá o efeito de o licitante não ter direito ao tratamento favorecido previsto no Decreto nº 7.174, de 2010.

**4.7.** A declaração falsa relativa ao cumprimento de qualquer condição sujeitará o licitante às sanções previstas em lei e neste Edital.

## **5. DA APRESENTAÇÃO DA PROPOSTA E DOS DOCUMENTOS DE HABILITAÇÃO**

**5.1.** Os licitantes encaminharão, exclusivamente por meio do sistema, concomitantemente com os documentos de habilitação exigidos no edital, proposta com a descrição do objeto ofertado e o preço, até a data e o horário estabelecidos para a abertura da sessão pública, quando, então, encerrar-se-á automaticamente a etapa de envio desse documento.

**5.2.** O Envio da proposta, acompanhada dos documentos de habilitação exigidos neste Edital, ocorrerá por meio de chave de acesso e senha.

**5.3.** Os licitantes poderão deixar de apresentar os documentos de habilitação que constem do SICAF, assegurado aos demais licitantes o direito de acesso aos dados constantes dos sistemas.

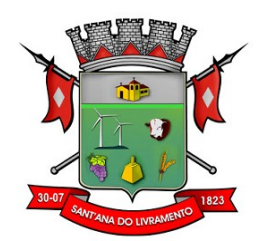

**5.4.** As Microempresas e Empresas de Pequeno Porte deverão encaminhar a documentação de habilitação, ainda que haja alguma restrição de regularidade fiscal e trabalhista, nos termos do art, 43, §1º, da LC nº 123, de 2006.

**5.5.** Incumbirá ao licitante acompanhar as operações no sistema eletrônico durante a sessão pública do Pregão, ficando responsável pelo ônus decorrente da perda de negócios, diante da inobservância de quaisquer mensagens emitidas pelo sistema ou de sua desconexão.

**5.6.** Até a abertura da sessão pública, os licitantes poderão retirar ou substituir a proposta e os documentos de habilitação anteriormente inseridos no sistema;

**5.7.** Não será estabelecida, nessa etapa do certame, ordem de classificação entre as propostas apresentadas, o que somente ocorrerá após a realização dos procedimentos de negociação e julgamento da proposta.

**5.8.** Os documentos que compõem a proposta e a habilitação do licitante melhor classificado somente serão disponibilizados para avaliação do pregoeiro e para acesso público após o encerramento do envio de lances.

#### **6. PREENCHIMENTO DA PROPOSTA**

**6.1.** O licitante deverá enviar sua proposta mediante o preenchimento, no sistema eletrônico, dos seguintes campos:

**6.1.1.** valor global do grupo de itens;

**6.1.2.** Descrição do objeto, contendo as informações similares à especificação do Termo de Referência;

**6.2.** Todas as especificações do objeto contidas na proposta vinculam a Contratada.

**6.3.** Nos valores propostos estarão inclusos todos os custos operacionais, encargos previdenciários, trabalhistas, tributários, comerciais e quaisquer outros que incidam direta ou indiretamente na prestação dos serviços, apurados mediante o preenchimento do modelo de Planilha de Custos e Formação de Preços, conforme anexo deste Edital;

**6.3.1.** A Contratada deverá arcar com o ônus decorrente de eventual equívoco no dimensionamento dos quantitativos de sua proposta, inclusive quanto aos custos variáveis decorrentes de fatores futuros e incertos, tais como os valores providos com o quantitativo de vale-transporte, devendo complementá-los, caso o previsto inicialmente em sua proposta não seja satisfatório para o atendimento do objeto da licitação, exceto quando ocorrer algum dos eventos arrolados nos incisos do §1° do artigo 57 da Lei n° 8.666, de 1993.

**6.3.2.** Caso o eventual equívoco no dimensionamento dos quantitativos se revele superior às necessidades da contratante, a Administração deverá efetuar o pagamento seguindo estritamente as regras contratuais de faturamento dos serviços demandados e executados, concomitantemente com a realização, se necessário e cabível, de adequação contratual do quantitativo

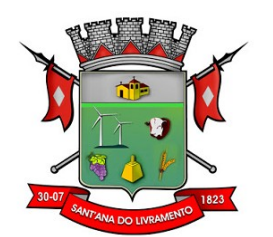

necessário, com base na alínea "b" do inciso I do art. 65 da Lei n. 8.666/93 e nos termos do art. 63, §2° da IN SEGES/MPDG n. 5/2017.

**6.4.** A empresa é a única responsável pela cotação correta dos encargos tributários. Em caso de erro ou cotação incompatível com o regime tributário a que se submete, serão adotadas as orientações a seguir:

**6.4.1.** cotação de percentual menor que o adequado: o percentual será mantido durante toda a execução contratual;

**6.4.2.** cotação de percentual maior que o adequado: o excesso será suprimido, unilateralmente, da planilha e haverá glosa, quando do pagamento, e/ou redução, quando da repactuação, para fins de total ressarcimento do débito.

**6.5.** Se o regime tributário da empresa implicar o recolhimento de tributos em percentuais variáveis, a cotação adequada será a que corresponde à média dos efetivos recolhimentos da empresa nos últimos doze meses, devendo o licitante ou contratada apresentar ao pregoeiro ou à fiscalização, a qualquer tempo, comprovação da adequação dos recolhimentos, para os fins do previsto no subitem anterior.

**6.6.** Independentemente do percentual de tributo inserido na planilha, no pagamento dos serviços, serão retidos na fonte os percentuais estabelecidos na legislação vigente.

**6.7.** A apresentação das propostas implica obrigatoriedade do cumprimento das disposições nelas contidas, em conformidade com o que dispõe o Termo de Referência, assumindo o proponente o compromisso de executar os serviços nos seus termos, bem como de fornecer os materiais, equipamentos, ferramentas e utensílios necessários, em quantidades e qualidades adequadas à perfeita execução contratual, promovendo, quando requerido, sua substituição.

**6.8.** Os preços ofertados, tanto na proposta inicial, quanto na etapa de lances, serão de exclusiva responsabilidade do licitante, não lhe assistindo o direito de pleitear qualquer alteração, sob alegação de erro, omissão ou qualquer outro pretexto.

**6.9.** O prazo de validade da proposta não será inferior a **60 (sessenta) dias**, a contar da data de sua apresentação.

**6.10.** Os licitantes devem respeitar os preços máximos estabelecidos nas normas de regência de contratações públicas federais, quando participarem de licitações públicas;

**6.10.1.** O descumprimento das regras supramencionadas pela Administração por parte dos contratados pode ensejar a responsabilização pelos órgãos de controle e, após o devido processo legal, gerar as seguintes consequências: assinatura de prazo para a adoção das medidas necessárias ao exato cumprimento da lei, nos termos do art. 71, inciso IX, da Constituição; ou condenação dos agentes públicos responsáveis e da empresa contratada ao pagamento dos prejuízos ao erário, caso verificada a ocorrência de superfaturamento por sobrepreço na execução do contrato.

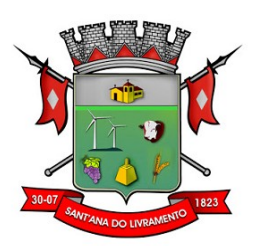

## **7. DA ABERTURA DA SESSÃO, CLASSIFICAÇÃO DAS PROPOSTAS E FORMULAÇÃO DE LANCES**

**7.1.** A abertura da presente licitação dar-se-á em sessão pública, por meio de sistema eletrônico, na data, horário e local indicados neste Edital.

**7.2.** O Pregoeiro verificará as propostas apresentadas, desclassificando desde logo aquelas que não estejam em conformidade com os requisitos estabelecidos neste Edital, contenham vícios insanáveis, ilegalidades, ou não apresentem as especificações exigidas no Termo de Referência.

**7.2.1.** Também será desclassificada a proposta que **identifique o licitante.**

**7.2.2.** A desclassificação será sempre fundamentada e registrada no sistema, com acompanhamento em tempo real por todos os participantes.

**7.2.3.** A não desclassificação da proposta não impede o seu julgamento definitivo em sentido contrário, levado a efeito na fase de aceitação.

**7.3.** O sistema ordenará automaticamente as propostas classificadas, sendo que somente estas participarão da fase de lances.

**7.4.** O sistema disponibilizará campo próprio para troca de mensagens entre o Pregoeiro e os licitantes.

**7.5.** Iniciada a etapa competitiva, os licitantes deverão encaminhar lances exclusivamente por meio de sistema eletrônico, sendo imediatamente informados do seu recebimento e do valor consignado no registro.

**7.5.1.** O lance deverá ser ofertado pelo valor global do grupo de itens.

**7.6.** Os licitantes poderão oferecer lances sucessivos, observando o horário fixado para abertura da sessão e as regras estabelecidas no Edital.

**7.7.** O licitante somente poderá oferecer lance de valor inferior ou percentual de desconto superior ao último por ele ofertado e registrado pelo sistema.

**7.8.** O intervalo mínimo de diferença de valores ou percentuais entre os lances, que incidirá tanto em relação aos lances intermediários quanto em relação à proposta que cobrir a melhor oferta deverá ser de 100 (cem) reais.

**7.9.** Será adotado para o envio de lances no pregão eletrônico o modo de disputa "aberto" em que os licitantes apresentarão lances públicos e sucessivos, com prorrogações.

**7.10.** A etapa de lances da sessão pública terá duração de dez minutos e, após isso, será prorrogada automaticamente pelo sistema quando houver lances ofertado nos últimos dois minutos do período de duração da sessão pública.

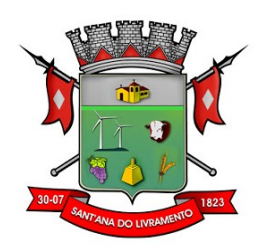

**7.11.** A prorrogação automática da etapa de lances, de que trata o item anterior, será de dois minutos e ocorrerá sucessivamente sempre que houver lances enviados nesse período de prorrogação, inclusive no caso de lances intermediários.

**7.12.** Não havendo novos lances na forma estabelecida nos itens anteriores, a sessão pública encerrar-se-á automaticamente.

**7.13.** Encerrada a fase competitiva sem que haja prorrogação automática pelo sistema, poderá o pregoeiro, assessorado pela equipe de apoio, justificadamente, admitir o reinício da sessão pública de lances, em prol da consecução do melhor preço.

**7.14.** Não serão aceitos dois ou mais lances de mesmo valor, prevalecendo aquele que for recebido e registrado em primeiro lugar.

**7.15.** Durante o transcurso da sessão pública, os licitantes serão informados, em tempo real, do valor do menor lance registrado, vedada a identificação do licitante.

**7.16.** No caso de desconexão com o Pregoeiro, no decorrer da etapa competitiva do Pregão, o sistema eletrônico poderá permanecer acessível aos licitantes para a recepção dos lances.

**7.17.** Quando a desconexão do sistema eletrônico para o pregoeiro persistir por tempo superior a dez minutos, a sessão pública será suspensa e reiniciada somente após decorridas vinte e quatro horas após a comunicação do fato aos participantes no sítio eletrônico utilizado para divulgação.

**7.18.** O Critério de julgamento adotado será o **menor preço global**, conforme definido neste Edital e seus anexos.

**7.19.** Caso o licitante não apresente lances, concorrerá com o valor de sua proposta.

**7.20.** Em relação a itens não exclusivos para participação de microempresas e empresas de pequeno porte, uma vez encerrada a etapa de lances, será efetivada a verificação automática, junto à Receita Federal, do porte da entidade empresarial. O sistema identificará em coluna própria as microempresas e empresas de pequeno porte participantes, procedendo à comparação com os valores da primeira colocada, se esta for empresa de maior porte, assim como das demais classificadas, para o fim de aplicar-se o disposto nos arts. 44 e 45 da LC nº 123, de 2006, regulamentada pelo Decreto nº 8.538, de 2015.

**7.21.** Nessas condições, as propostas de microempresas e empresas de pequeno porte que se encontrarem na faixa de até 5% (cinco por cento) acima da melhor proposta ou melhor lance serão consideradas empatadas com a primeira colocada.

**7.22.** A melhor classificada nos termos do item anterior terá o direito de encaminhar uma última oferta para desempate, obrigatoriamente em valor inferior ao da primeira colocada, no prazo de 5 (cinco) minutos controlados pelo sistema, contados após a comunicação automática para tanto.

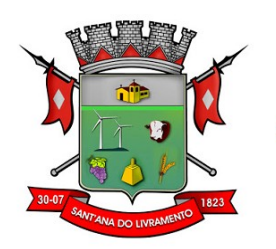

**7.23.** Caso a microempresa ou a empresa de pequeno porte melhor classificada desista ou não se manifeste no prazo estabelecido, serão convocadas as demais licitantes microempresa e empresa de pequeno porte que se encontrem naquele intervalo de 5% (cinco por cento), na ordem de classificação, para o exercício do mesmo direito, no prazo estabelecido no subitem anterior.

**7.24.** No caso de equivalência dos valores apresentados pelas microempresas e empresas de pequeno porte que se encontrem nos intervalos estabelecidos nos subitens anteriores, será realizado sorteio entre elas para que se identifique aquela que primeiro poderá apresentar melhor oferta.

**7.25.** Só poderá haver empate entre propostas iguais (não seguidas de lances), ou entre lances finais da fase fechada do modo de disputa aberto e fechado.

**7.26.** Havendo eventual empate entre propostas ou lances, o critério de desempate será aquele previsto no art. 3º, § 2º, da Lei nº 8.666, de 1993, assegurando-se a preferência, sucessivamente, aos bens produzidos:

**7.26.1.1.** prestados por empresas brasileiras;

**7.26.1.2.** prestados por empresas que invistam em pesquisa e no desenvolvimento de tecnologia no País;

**7.26.1.3.** prestados por empresas que comprovem cumprimento de reserva de cargos prevista em lei para pessoa com deficiência ou para reabilitado da Previdência Social e que atendam às regras de acessibilidade previstas na legislação.

**7.27.** Persistindo o empate, a proposta vencedora será sorteada pelo sistema eletrônico dentre as propostas ou os lances empatados.

**7.28.** Encerrada a etapa de envio de lances da sessão pública, o pregoeiro deverá encaminhar, pelo sistema eletrônico, contraproposta ao licitante que tenha apresentado o melhor preço, para que seja obtida melhor proposta, vedada a negociação em condições diferentes da prevista deste Edital..

**7.28.1.** A negociação será realizada por meio do sistema, podendo ser acompanhada pelos demais licitantes.

**7.28.2.** O pregoeiro solicitará ao licitante melhor classificado que, no prazo de ....... (.........) horas [mínimo de duas horas], envie a proposta adequada ao último lance ofertado após a negociação realizada, acompanhada, se for o caso, dos documentos complementares, quando necessários à confirmação daqueles exigidos neste Edital e já apresentados.

**7.29.** Após a negociação do preço, o Pregoeiro iniciará a fase de aceitação e julgamento da proposta.

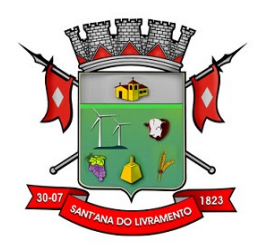

**7.30.** Será assegurado o direito de preferência previsto no seu artigo 3º, conforme procedimento estabelecido nos artigos 5° e 8° do Decreto n° 7.174, de 2010.

**7.30.1.** As licitantes qualificadas como microempresas ou empresas de pequeno porte que fizerem jus ao direito de preferência previsto no Decreto nº 7.174, de 2010, terão prioridade no exercício desse benefício em relação às médias e às grandes empresas na mesma situação.

#### **8. DA ACEITABILIDADE DA PROPOSTA VENCEDORA**

**8.1.** Encerrada a etapa de negociação, o pregoeiro examinará a proposta classificada em primeiro lugar quanto à adequação ao objeto e à compatibilidade de preço em relação ao máximo estipulado para contratação neste Edital e em seus anexos, observado o disposto no parágrafo único do art. 7º e no §9º do art. 26 do Decreto nº 10.024/2019.

**8.2.** A análise da exequibilidade da proposta de preços deverá ser realizada com o auxílio da Planilha de Custos e Formação de Preços, a ser preenchida pelo licitante em relação à sua proposta final, conforme anexo deste Edital.

**8.3.** A Planilha de Custos e Formação de Preços deverá ser encaminhada pelo licitante exclusivamente via sistema, no **prazo de 02 (duas) horas**, contado da solicitação do Pregoeiro, com os respectivos valores adequados ao lance vencedor e será analisada pelo Pregoeiro no momento da aceitação do lance vencedor.

**8.4.** A inexequibilidade dos valores referentes a itens isolados da Planilha de Custos e Formação de Preços não caracteriza motivo suficiente para a desclassificação da proposta, desde que não contrariem exigências legais.

**8.5.** Será desclassificada a proposta ou o lance vencedor, nos termos do item 9.1 do Anexo VII-A da In SEGES/MPDG n. 5/2017, que:

**8.5.1.** não estiver em conformidade com os requisitos estabelecidos neste edital;

**8.5.2.** contenha vício insanável ou ilegalidade;

**8.5.3.** não apresente as especificações técnicas exigidas pelo Termo de Referência;

**8.5.4.** apresentar preço final superior ao preço máximo fixado (Acórdão nº 1455/2018-TCU – Plenário), desconto menor do que o mínimo exigido, ou que apresentar preço manifestamente inexequível.

**8.5.4.1.** Quando o licitante não conseguir comprovar que possui ou possuirá recursos suficientes para executar a contento o objeto, será considerada inexequível a proposta de preços ou menor lance que:

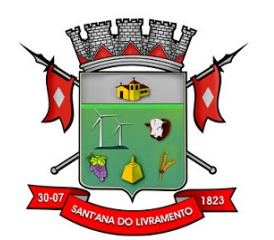

**8.5.4.1.1.** for insuficiente para a cobertura dos custos da contratação, apresente preços global ou unitários simbólicos, irrisórios ou de valor zero, incompatíveis com os preços dos insumos e salários de mercado, acrescidos dos respectivos encargos, ainda que o ato convocatório da licitação não tenha estabelecido limites mínimos, exceto quando se referirem a materiais e instalações de propriedade do próprio licitante, para os quais ele renuncie a parcela ou à totalidade da remuneração.

**8.5.4.1.2.** apresentar um ou mais valores da planilha de custo que sejam inferiores àqueles fixados em instrumentos de caráter normativo obrigatório, tais como leis, medidas provisórias e convenções coletivas de trabalho vigentes.

**8.6.** Se houver indícios de inexequibilidade da proposta de preço, ou em caso da necessidade de esclarecimentos complementares, poderão ser efetuadas diligências, na forma do § 3° do artigo 43 da Lei n° 8.666, de 1993 e a exemplo das enumeradas no item 9.4 do Anexo VII-A da IN SEGES/MPDG N. 5, de 2017, para que a empresa comprove a exequibilidade da proposta.

**8.7.** Quando o licitante apresentar preço final inferior a 30% (trinta por cento) da média dos preços ofertados para o mesmo item, e a inexequibilidade da proposta não for flagrante e evidente pela análise da planilha de custos, não sendo possível a sua imediata desclassificação, será obrigatória a realização de diligências para aferir a legalidade e exequibilidade da proposta.

**8.8.** Qualquer interessado poderá requerer que se realizem diligências para aferir a exequibilidade e a legalidade das propostas, devendo apresentar as provas ou os indícios que fundamentam a suspeita.

**8.8.1.** Na hipótese de necessidade de suspensão de sessão pública para a realização de diligências, com vista ao saneamento das propostas, a sessão pública somente poderá ser reiniciada mediante aviso prévio no sistema com, no mínimo, vinte e quatro horas de antecedência, e a ocorrência será registrada em ata.

**8.9.** O Pregoeiro poderá convocar o licitante para enviar documento digital complementar, por meio de funcionalidade disponível no sistema, no **prazo de 02 (duas) horas**, sob pena de não aceitação da proposta.

**8.9.1.** É facultado ao pregoeiro prorrogar o prazo estabelecido, a partir de solicitação fundamentada feita no chat pelo licitante, antes de findo o prazo

**8.9.2.** Dentre os documentos passíveis de solicitação pelo Pregoeiro, destacam-se as planilhas de custo readequadas com o valor final ofertado.

**8.10.** Todos os dados informados pelo licitante em sua planilha deverão refletir com fidelidade os custos especificados e a margem de lucro pretendida.

**8.11.** O Pregoeiro analisará a compatibilidade dos preços unitários apresentados na Planilha de Custos e Formação de Preços com aqueles praticados no mercado em relação aos insumos e também quanto aos salários das categorias envolvidas na contratação;

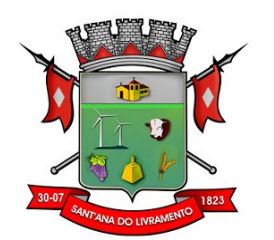

**8.12.** Erros no preenchimento da planilha não constituem motivo para a desclassificação da proposta. A planilha poderá ser ajustada pelo licitante, no prazo indicado pelo Pregoeiro, desde que não haja majoração do preço.

**8.12.1** O ajuste de que trata este dispositivo se limita a sanar erros ou falhas que não alterem a substância das propostas.

**8.12.2.** Considera-se erro no preenchimento da planilha passível de correção a indicação de recolhimento de impostos e contribuições na forma do Simples Nacional, quando não cabível esse regime.

**8.13.** Para fins de análise da proposta quanto ao cumprimento das especificações do objeto, poderá ser colhida a manifestação escrita do setor requisitante do serviço ou da área especializada no objeto.

**8.14.** Se a proposta ou lance vencedor for desclassificado, o Pregoeiro examinará a proposta ou lance subsequente, e, assim sucessivamente, na ordem de classificação.

**8.15.** Havendo necessidade, o Pregoeiro suspenderá a sessão, informando no "chat" a nova data e horário para a sua continuidade.

**8.16.** Nos itens não exclusivos para a participação de microempresas e empresas de pequeno porte, sempre que a proposta não for aceita, e antes de o Pregoeiro passar à subsequente, haverá nova verificação, pelo sistema, da eventual ocorrência do empate ficto, previsto nos artigos 44 e 45 da LC nº 123, de 2006, seguindo-se a disciplina antes estabelecida, se for o caso. Encerrada a análise quanto à aceitação da proposta, o pregoeiro verificará a habilitação do licitante, observado o disposto neste Edital.

#### **9. DA HABILITAÇÃO**

**9.1.** Como condição prévia ao exame da documentação de habilitação do licitante detentor da proposta classificada em primeiro lugar, o Pregoeiro verificará o eventual descumprimento das condições de participação, especialmente quanto à existência de sanção que impeça a participação no certame ou a futura contratação, mediante a consulta aos seguintes cadastros: **a)** SICAF;

**b)** Cadastro Nacional de Empresas Inidôneas e Suspensas - CEIS, mantido pela Controladoria-Geral da União (www.portaldatransparencia.gov.br/ceis);

**c)** Cadastro Nacional de Condenações Cíveis por Atos de Improbidade Administrativa, mantido pelo Conselho Nacional de Justiça (www.cnj.jus.br/improbidade\_adm/consultar\_requerido.php). **d)** Lista de Inidôneos e o Cadastro Integrado de Condenações por Ilícitos Administrativos - CA-DICON, mantidos pelo Tribunal de Contas da União - TCU;

**9.1.1.** Para a consulta de licitantes pessoa jurídica poderá haver a substituição das consultas das alíneas "b", "c" e "d" acima pela Consulta Consolidada de Pessoa Jurídica do TCU (https:// certidoesapf.apps.tcu.gov.br/)

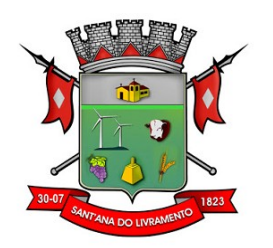

**9.2.** A consulta aos cadastros será realizada em nome da empresa licitante e também de seu sócio majoritário, por força do artigo 12 da Lei n° 8.429, de 1992, que prevê, dentre as sanções impostas ao responsável pela prática de ato de improbidade administrativa, a proibição de contratar com o Poder Público, inclusive por intermédio de pessoa jurídica da qual seja sócio majoritário.

**9.1.2.1.** Caso conste na Consulta de Situação do Fornecedor a existência de Ocorrências Impeditivas Indiretas, o gestor diligenciará para verificar se houve fraude por parte das empresas apontadas no Relatório de Ocorrências Impeditivas Indiretas.

**9.1.2.1.1.** A tentativa de burla será verificada por meio dos vínculos societários, linhas de fornecimento similares, dentre outros.

**9.1.2.1.2.** O licitante será convocado para manifestação previamente à sua desclassificação.

**9.1.3.** Constatada a existência de sanção, o Pregoeiro reputará o licitante inabilitado, por falta de condição de participação.

**9.1.4.** No caso de inabilitação, haverá nova verificação, pelo sistema, da eventual ocorrência do empate ficto, previsto nos arts. 44 e 45 da Lei Complementar nº 123, de 2006, seguindo-se a disciplina antes estabelecida para aceitação da proposta subsequente.

**9.2.** Caso atendidas as condições de participação, a habilitação do licitante será verificada por meio do SICAF, nos documentos por ele abrangidos, em relação à habilitação jurídica, à regularidade fiscal e à qualificação econômica financeira, conforme o disposto na Instrução Normativa SEGES/MP nº 03, de 2018.

**9.2.1.** O interessado, para efeitos de habilitação prevista na Instrução Normativa SEGES/MP nº 03, de 2018 mediante utilização do sistema, deverá atender às condições exigidas no cadastramento no SICAF até o terceiro dia útil anterior à data prevista para recebimento das propostas;

**9.2.2.** É dever do licitante atualizar previamente as comprovações constantes do SICAF para que estejam vigentes na data da abertura da sessão pública, ou encaminhar, em conjunto com a apresentação da proposta, a respectiva documentação atualizada.

**9.2.3.** O descumprimento do subitem acima implicará a inabilitação do licitante, exceto se a consulta aos sítios eletrônicos oficiais emissores de certidões feita pelo Pregoeiro lograr êxito em encontrar a(s) certidão(ões) válida(s), conforme art. 43, §3º, do Decreto 10.024, de 2019.

**9.3.** Havendo a necessidade de envio de documentos de habilitação complementares, necessários à confirmação daqueles exigidos neste Edital e já apresentados, o licitante será convocado a encaminhá-los, em formato digital, via sistema, no prazo de 02 (duas) horas, sob pena de inabilitação.

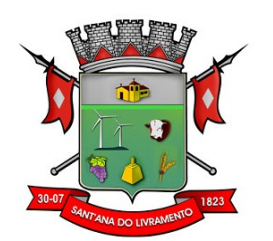

**9.4.** Somente haverá a necessidade de comprovação do preenchimento de requisitos mediante a apresentação dos documentos originais não-digitais quando houver dúvida em relação à integridade do documento digital.

**9.5.** Não serão aceitos documentos de habilitação com indicação de CNPJ/CPF diferentes, salvo aqueles legalmente permitidos.

**9.6.** Se o licitante for a matriz, todos os documentos deverão estar em nome da matriz, e se o licitante for a filial, todos os documentos deverão estar em nome da filial, exceto aqueles documentos que, pela própria natureza, comprovadamente, forem emitidos somente em nome da matriz.

**9.6.1.** Serão aceitos registros de CNPJ de licitante matriz e filial com diferentes números de documentos pertinentes ao CND e ao CRF/FGTS, quando for comprovada a centralização do recolhimento dessas contribuições.

**9.7.** Ressalvado o disposto do item 5.3, os licitantes deverão encaminhar, nos termos deste Edital, a documentação nos itens a seguir, para fins de habilitação.

## **9.8. Habilitação jurídica:**

**9.8.1.** no caso de empresário individual, inscrição no Registro Público de Empresas Mercantis, a cargo da Junta Comercial da respectiva sede;

9.8.2. Em se tratando de Microempreendedor Individual – MEI: Certificado da Condição de Microempreendedor Individual - CCMEI, cuja aceitação ficará condicionada à verificação da autenticidade no sítio www.portaldoempreendedor.gov.br;

**9.8.3.** No caso de sociedade empresária ou empresa individual de responsabilidade limitada - EIRELI: ato constitutivo, estatuto ou contrato social em vigor, devidamente registrado na Junta Comercial da respectiva sede, acompanhado de documento comprobatório de seus administradores;

**9.8.4.** inscrição no Registro Público de Empresas Mercantis onde opera, com averbação no Registro onde tem sede a matriz, no caso de ser o participante sucursal, filial ou agência;

**9.8.5.** No caso de sociedade simples: inscrição do ato constitutivo no Registro Civil das Pessoas Jurídicas do local de sua sede, acompanhada de prova da indicação dos seus administradores;

**9.8.6.** decreto de autorização, em se tratando de sociedade empresária estrangeira em funcionamento no País;

**9.8.7** Os documentos acima deverão estar acompanhados de todas as alterações ou da consolidação respectiva.

**9.9. Regularidade fiscal e trabalhista:**

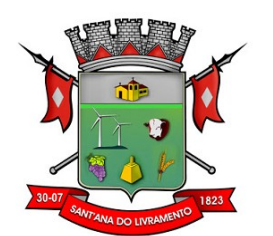

**9.9.1.** prova de inscrição no Cadastro Nacional de Pessoas Jurídicas ou no Cadastro de Pessoas Físicas, conforme o caso;

**9.9.2.** prova de regularidade fiscal perante a Fazenda Nacional, mediante apresentação de certidão expedida conjuntamente pela Secretaria da Receita Federal do Brasil (RFB) e pela Procuradoria-Geral da Fazenda Nacional (PGFN), referente a todos os créditos tributários federais e à Dívida Ativa da União (DAU) por elas administrados, inclusive aqueles relativos à Seguridade Social, nos termos da Portaria Conjunta nº 1.751, de 02/10/2014, do Secretário da Receita Federal do Brasil e da Procuradora-Geral da Fazenda Nacional.

**9.9.3.** prova de regularidade com o Fundo de Garantia do Tempo de Serviço (FGTS);

**9.9.4.** prova de inexistência de débitos inadimplidos perante a Justiça do Trabalho, mediante a apresentação de certidão negativa ou positiva com efeito de negativa, nos termos do Título VII-A da Consolidação das Leis do Trabalho, aprovada pelo Decreto-Lei nº 5.452, de 1º de maio de 1943;

**9.9.5.** prova de inscrição no cadastro de contribuintes municipal, relativo ao domicílio ou sede do licitante, pertinente ao seu ramo de atividade e compatível com o objeto contratual;

**9.9.6.** prova de regularidade com a Fazenda Municipal do domicílio ou sede do licitante, relativa à atividade em cujo exercício contrata ou concorre;

**9.9.7.** caso o licitante seja considerado isento dos tributos municipais relacionados ao objeto licitatório, deverá comprovar tal condição mediante a apresentação de declaração da Fazenda Municipal do seu domicílio ou sede, ou outra equivalente, na forma da lei;

## **9.10. Qualificação Econômico-Financeira:**

**9.10.1.** certidão negativa de falência expedida pelo distribuidor da sede do licitante;

**9.10.2.** balanço patrimonial e demonstrações contábeis do último exercício social, já exigíveis e apresentados na forma da lei, que comprovem a boa situação financeira da empresa, vedada a sua substituição por balancetes ou balanços provisórios, podendo ser atualizados por índices oficiais quando encerrado há mais de 3 (três) meses da data de apresentação da proposta;

**9.10.2.1.** no caso de empresa constituída no exercício social vigente, admite-se a apresentação de balanço patrimonial e demonstrações contábeis referentes ao período de existência da sociedade;

**9.10.2.2.** é admissível o balanço intermediário, se decorrer de lei ou contrato/estatuto social.

**9.10.3.** comprovação da boa situação financeira da empresa mediante obtenção de índices de Liquidez Geral (LG), Solvência Geral (SG) e Liquidez Corrente (LC), superiores a 1 (um), obtidos pela aplicação das seguintes fórmulas:

LG = Ativo Circulante + Realizável a Longo Prazo

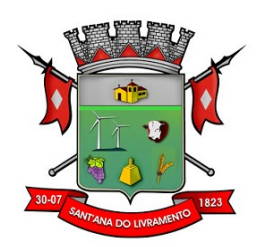

Passivo Circulante + Passivo Não Circulante

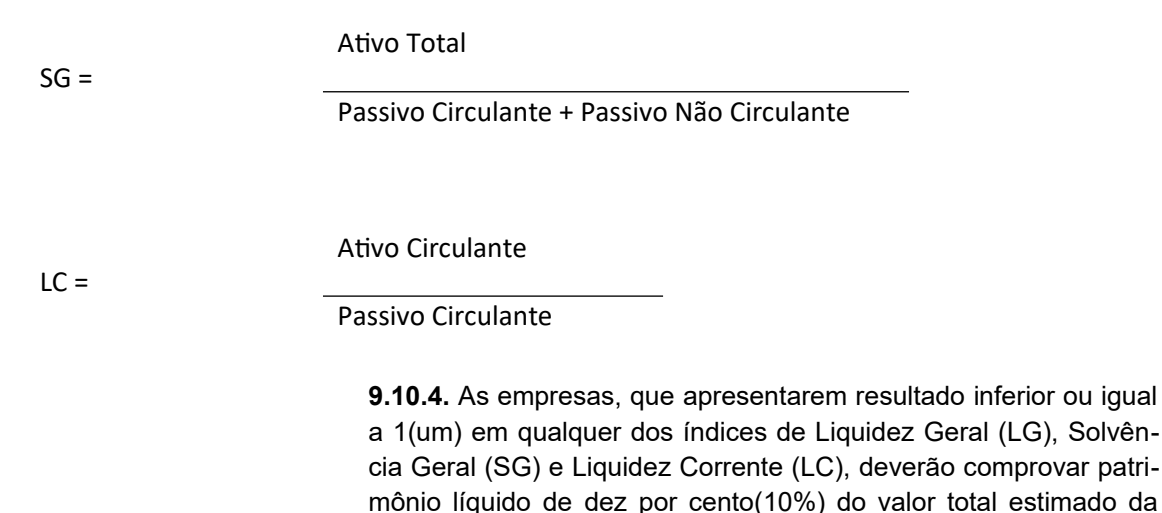

contratação.

## **9.11 Qualificação Técnica:**

**9.11.1.** Comprovação de aptidão para a prestação dos serviços em características, quantidades e prazos compatíveis com o objeto desta licitação, ou com o item pertinente, , mediante a apresentação de atestado(s) fornecido(s) por pessoas jurídicas de direito público ou privado.

**9.11.1.1.** Para fins da comprovação de que trata este subitem, os atestados deverão dizer respeito a serviços executados com as seguintes características mínimas:

**9.11.1.1.1. Declaração de Padronização e Único Desenvolvedor:** Declaração do licitante do Sistema de que todos os Módulos aqui ofertados são desenvolvidos em uma mesma linguagem de programação, citar o sistema operacional utilizado, possuindo a mesma definição de telas e teclas de atalho, sendo todos os módulos desenvolvidos pelo mesmo fabricante e rodando na mesma plataforma de Banco de Dados Relacional. Não serão aceitas propostas que tenham desenvolvedores, banco de dados e linguagens diferentes entre seus módulos**. (**Podendo para as funções acessadas via Internet, devido às especificidades desta tecnologia, o ambiente de desenvolvimento, padrão visual de telas e navegação serem diferentes daqueles usados para as demais áreas/funções, desde que seja desenvolvido pela mesma empresa desenvolvedora e mesmo banco de dados, tudo de acordo com o objeto desta licitação.**).** Busca a Câmara manter a padronização, integração e homogeneidade de todos os produtos utilizados. (Informar o SGDB para os módulos que acessam via web).

**9.11.1.1.2. Integração da Contabilidade com as áreas de Materiais (Controle de Almoxarifado, Licitações e Controle Patrimonial):** Apresentar atestado em nome da licitante, fornecido(s) por pessoa jurídica de direito publico ou privado, onde conste, de forma explícita, que a licitante é a fornecedora de solução informatizada para contabilidade e área de materiais, e que possui experiência no processo de integração das informações do módulo de Contabilidade com o Módulo de Materiais.

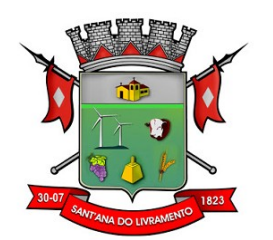

**9.11.1.1.3. Integração da Folha de Pagamento com a Contabilidade Pública:** Apresentar atestado, em nome da licitante, onde conste de forma explícita, que a licitante é a fornecedora de solução informatizada para a Folha de Pagamento e para a Contabilidade Pública e que estes módulos estão integrados, de forma que os empenhos referentes à folha de pagamento sejam gerados automaticamente na contabilidade.

**9.11.2.** Os atestados deverão referir-se a serviços prestados no âmbito de sua atividade econômica principal ou secundária especificadas no contrato social vigente;

**9.11.3.** Somente serão aceitos atestados expedidos após a conclusão do contrato ou se decorrido, pelo menos, um ano do início de sua execução, exceto se firmado para ser executado em prazo inferior, conforme item 10.8 do Anexo VII-A da IN SEGES/MPDG n. 5, de 2017.

**9.11.4.** O licitante disponibilizará todas as informações necessárias à comprovação da legitimidade dos atestados apresentados, apresentando, dentre outros documentos, cópia do contrato que deu suporte à contratação, endereço atual da contratante e local em que foram prestados os serviços, consoante o disposto no item 10.10 do Anexo VII-A da IN SEGES/MPDG n. 5/2017.

**9.12** O licitante enquadrado como microempreendedor individual que pretenda auferir os benefícios do tratamento diferenciado previstos na Lei Complementar n. 123, de 2006, estará dispensado (a) da prova de inscrição nos cadastros de contribuintes estadual e municipal e (b) da apresentação do balanço patrimonial e das demonstrações contábeis do último exercício.

**9.13.** A existência de restrição relativamente à regularidade fiscal e trabalhista não impede que a licitante qualificada como microempresa ou empresa de pequeno porte seja declarada vencedora, uma vez que atenda a todas as demais exigências do edital.

**9.13.1.** A declaração do vencedor acontecerá no momento imediatamente posterior à fase de habilitação.

**9.14.** Caso a proposta mais vantajosa seja ofertada por microempresa, empresa de pequeno porte ou sociedade cooperativa equiparada, e uma vez constatada a existência de alguma restrição no que tange à regularidade fiscal e trabalhista, a mesma será convocada para, no prazo de 5 (cinco) dias úteis, após a declaração do vencedor, comprovar a regularização. O prazo poderá ser prorrogado por igual período, a critério da administração pública, quando requerida pelo licitante, mediante apresentação de justificativa.

**9.15.** A não-regularização fiscal e trabalhista no prazo previsto no subitem anterior acarretará a inabilitação do licitante, sem prejuízo das sanções previstas neste Edital, sendo facultada a convocação dos licitantes remanescentes, na ordem de classificação. Se, na ordem de classificação, seguir-se outra microempresa, empresa de pequeno porte ou sociedade cooperativa com alguma restrição na documentação fiscal e trabalhista, será concedido o mesmo prazo para regularização.

**9.16.** Havendo necessidade de analisar minuciosamente os documentos exigidos, o Pregoeiro suspenderá a sessão, informando no "chat" a nova data e horário para a continuidade da mesma.

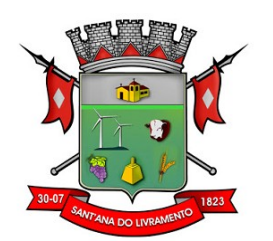

**9.17.** Será inabilitado o licitante que não comprovar sua habilitação, seja por não apresentar quaisquer dos documentos exigidos, ou apresentá-los em desacordo com o estabelecido neste Edital.

**9.18.** Nos itens não exclusivos a microempresas e empresas de pequeno porte, em havendo inabilitação, haverá nova verificação, pelo sistema, da eventual ocorrência do empate ficto, previsto nos artigos 44 e 45 da LC nº 123, de 2006, seguindo-se a disciplina antes estabelecida para aceitação da proposta subsequente.

**9.19.** Constatado o atendimento às exigências de habilitação fixadas no Edital, o licitante será declarado vencedor.

### **10.DA PROVA DE CONCEITO**

**10.1.** O licitante detentor da proposta classificada em primeiro lugar, que atender a todos os requisitos de habilitação, será convocado para realizar Prova de Conceito.

**10.2.** A Prova de Conceito visa à aferição da real capacidade da Solução Tecnológica ofertada pelo licitante e será realizada conforme descrito no Termo de Referência, Anexo ao presente Edital.

**10.3.** No caso de o licitante ofertante do melhor lance não passar na Prova de Conceito, o pregoeiro convocará o próximo licitante detentor de proposta válida, obedecida a classificação na etapa de lances, até que um licitante cumpra os requisitos previstos neste Edital e no Termo de Referência e seja declarado vencedor.

#### **11. DO ENCAMINHAMENTO DA PROPOSTA VENCEDORA**

**11.1.** A proposta final do licitante declarado vencedor deverá ser encaminhada no prazo de 02 (duas horas) horas/dias, a contar da solicitação do Pregoeiro no sistema eletrônico e deverá:

**11.1.1.** ser redigida em língua portuguesa, datilografada ou digitada, em uma via, sem emendas, rasuras, entrelinhas ou ressalvas, devendo a última folha ser assinada e as demais rubricadas pelo licitante ou seu representante legal.

**11.1.2.** apresentar a planilha de custos e formação de preços, devidamente ajustada ao lance vencedor, em conformidade com o modelo anexo a este instrumento convocatório.

**11.1.3.** conter a indicação do banco, número da conta e agência do licitante vencedor, para fins de pagamento.

**11.2.** A proposta final deverá ser documentada nos autos e será levada em consideração no decorrer da execução do contrato e aplicação de eventual sanção à Contratada, se for o caso.

**11.2.1.** Todas as especificações do objeto contidas na proposta vinculam a Contratada.

**11.3.** Os preços deverão ser expressos em moeda corrente nacional, o valor unitário em algarismos e o valor global em algarismos e por extenso (art. 5º da Lei nº 8.666/93).

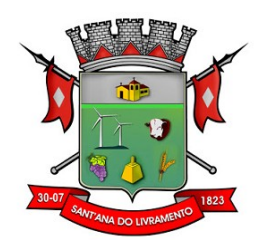

**11.3.1.** Ocorrendo divergência entre os preços unitários e o preço global, prevalecerão os primeiros; no caso de divergência entre os valores numéricos e os valores expressos por extenso, prevalecerão estes últimos.

**11.4.** A oferta deverá ser firme e precisa, limitada, rigorosamente, ao objeto deste Edital, sem conter alternativas de preço ou de qualquer outra condição que induza o julgamento a mais de um resultado, sob pena de desclassificação.

**11.5.** A proposta deverá obedecer aos termos deste Edital e seus Anexos, não sendo considerada aquela que não corresponda às especificações ali contidas ou que estabeleça vínculo à proposta de outro licitante.

**11.6.** As propostas que contenham a descrição do objeto, o valor e os documentos complementares estarão disponíveis na internet, após a homologação.

## **12. DOS RECURSOS**

**12.1.** O Pregoeiro declarará o vencedor e, depois de decorrida a fase de regularização fiscal e trabalhista de microempresa ou empresa de pequeno porte, se for o caso, concederá o prazo de no mínimo trinta minutos, para que qualquer licitante manifeste a intenção de recorrer, de forma motivada, isto é, indicando contra qual(is) decisão(ões) pretende recorrer e por quais motivos, em campo próprio do sistema.

**12.2.** Havendo quem se manifeste, caberá ao Pregoeiro verificar a tempestividade e a existência de motivação da intenção de recorrer, para decidir se admite ou não o recurso, fundamentadamente.

**12.2.1.** Nesse momento o Pregoeiro não adentrará no mérito recursal, mas apenas verificará as condições de admissibilidade do recurso.

**12.2.2.** A falta de manifestação motivada do licitante quanto à intenção de recorrer importará a decadência desse direito.

**12.2.3.** Uma vez admitido o recurso, o recorrente terá, a partir de então, o prazo de três dias para apresentar as razões, pelo sistema eletrônico, ficando os demais licitantes, desde logo, intimados para, querendo, apresentarem contrarrazões também pelo sistema eletrônico, em outros três dias, que começarão a contar do término do prazo do recorrente, sendo-lhes assegurada vista imediata dos elementos indispensáveis à defesa de seus interesses.

**12.3.** O acolhimento do recurso invalida tão somente os atos insuscetíveis de aproveitamento.

**12.4.** Os autos do processo permanecerão com vista franqueada aos interessados, no endereço: Rua Senador Salgado Filho n°528, centro, Sant'Ana do Livramento – RS.

#### **13. DA REABERTURA DA SESSÃO PÚBLICA**

**13.1.** A sessão pública poderá ser reaberta:

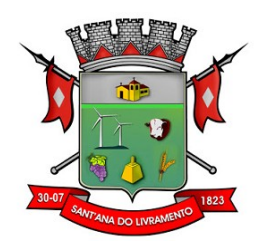

**13.1.1.** Nas hipóteses de provimento de recurso que leve à anulação de atos anteriores à realização da sessão pública precedente ou em que seja anulada a própria sessão pública, situação em que serão repetidos os atos anulados e os que dele dependam.

**13.1.2.** Quando houver erro na aceitação do preço melhor classificado ou quando o licitante declarado vencedor não assinar o contrato, não retirar o instrumento equivalente ou não comprovar a regularização fiscal e trabalhista, nos termos do art. 43, §1º da LC nº 123/2006, serão adotados os procedimentos imediatamente posteriores ao encerramento da etapa de lances.

**13.2.** Todos os licitantes remanescentes deverão ser convocados para acompanhar a sessão reaberta.

**13.2.1.** A convocação se dará por meio do sistema eletrônico ("chat"), e-mail, de acordo com a fase do procedimento licitatório.

**13.2.2.** A convocação feita por e-mail dar-se-á de acordo com os dados contidos no SICAF, sendo responsabilidade do licitante manter seus dados cadastrais atualizados.

**13.2.** Todos os licitantes remanescentes deverão ser convocados para acompanhar a sessão reaberta.

**13.2.1.** A convocação se dará por meio do sistema eletrônico ("chat"), e-mail, de acordo com a fase do procedimento licitatório.

**13.2.2.** A convocação feita por e-mail dar-se-á de acordo com os dados contidos no SICAF, sendo responsabilidade do licitante manter seus dados cadastrais atualizados.

#### **14. DA ADJUDICAÇÃO E HOMOLOGAÇÃO**

**14.1.** O objeto da licitação será adjudicado ao licitante declarado vencedor, por ato do Pregoeiro, caso não haja interposição de recurso, ou pela autoridade competente, após a regular decisão dos recursos apresentados.

**14.2.** Após a fase recursal, constatada a regularidade dos atos praticados, a autoridade competente homologará o procedimento licitatório.

#### **15. DA GARANTIA DE EXECUÇÃO**

**15.1.** Não haverá exigência de garantia de execução para a presente contratação.

#### **16. DO TERMO DE CONTRATO OU INSTRUMENTO EQUIVALENTE**

**16.1.** Após a homologação da licitação, em sendo realizada a contratação, será firmado Termo de Contrato.

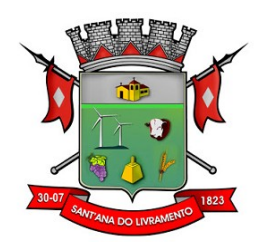

**16.2.** O adjudicatário terá o prazo de 03 (três) dias úteis, contados a partir da data de sua convocação, para assinar o Termo de Contrato, sob pena de decair do direito à contratação, sem prejuízo das sanções previstas neste Edital.

**16.2.1.** Alternativamente à convocação para comparecer perante o órgão ou entidade para a assinatura do Termo de Contrato, a Administração poderá encaminhá-lo para assinatura, mediante correspondência postal com aviso de recebimento (AR) ou meio eletrônico, para que seja assinado e devolvido no prazo de 03 (três) dias, a contar da data de seu recebimento.

**16.2.2.** O prazo previsto no subitem anterior poderá ser prorrogado, por igual período, por solicitação justificada do adjudicatário e aceita pela Administração.

**16.3.** O prazo de vigência da contratação é de 12 (doze) meses, prorrogável conforme previsão no instrumento contratual ou no termo de referência.

**16.4.** Previamente à contratação a Administração realizará consulta ao Sicaf para identificar possível suspensão temporária de participação em licitação, no âmbito do órgão ou entidade, proibição de contratar com o Poder Público, bem como ocorrências impeditivas indiretas, observado o disposto no art. 29, da Instrução Normativa nº 3, de 26 de abril de 2018, e nos termos do art. 6º, III, da Lei nº 10.522, de 19 de julho de 2002, consulta prévia ao CADIN.

**16.4.1.** Nos casos em que houver necessidade de assinatura do instrumento de contrato, e o fornecedor não estiver inscrito no SICAF, este deverá proceder ao seu cadastramento, sem ônus, antes da contratação.

**16.4.2.** Na hipótese de irregularidade do registro no SICAF, o contratado deverá regularizar a sua situação perante o cadastro no prazo de até 05 (cinco) dias úteis, sob pena de aplicação das penalidades previstas no edital e anexos.

**16.5.** Na assinatura do contrato, será exigida a comprovação das condições de habilitação consignadas no edital, que deverão ser mantidas pelo licitante durante a vigência do contrato.

**16.6.** Na hipótese de o vencedor da licitação não comprovar as condições de habilitação consignadas no edital ou se recusar a assinar o contrato, a Administração, sem prejuízo da aplicação das sanções das demais cominações legais cabíveis a esse licitante, poderá convocar outro licitante, respeitada a ordem de classificação, para, após a comprovação dos requisitos para habilitação, analisada a proposta e eventuais documentos complementares e, feita a negociação, assinar o contrato.

## **17. DO REAJUSTAMENTO EM SENTIDO GERAL**

**17.1.** Os valores ora ajustados poderão sofrer reajustes, por ocasião de prorrogações contratuais, limitados ao **Índice de Custos de Tecnologia da Informação – ICTI**, mantido pela Fundação **Instituto de Pesquisa Econômica Aplicada – IPEA**, ou outro índice que vier a substituílo, em conformidade com a legislação vigente no tocante a periodicidade.

#### **18. DA FISCALIZAÇÃO**

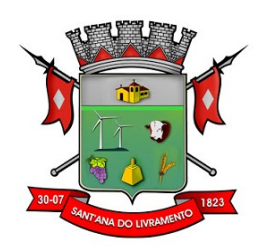

**18.1.** O servidor responsável pela Gestão do Contrato entre a Câmara Municipal e a empresa prestadora do serviço contratado, ficará responsável pela assinatura e aditamento do respectivo contrato.

**18.2.** A Câmara Municipal designará servidor do seu quadro de pessoal para ser responsável pela Fiscalização do Contrato, que ficará responsável pelo acompanhamento, controle, fiscalização das obrigações avençadas e deverá comunicar ao Gestor eventuais falhas que por ventura vierem ao ocorrer durante a execução dos serviços prestados.

## **19. DAS OBRIGAÇÕES DA CONTRATANTE E DA CONTRATADA**

#### **19.1. OBRIGAÇÃO DA CONTRATADA**

**19.1.1** Executar fielmente o objeto do presente contrato;

**19.1.2** Indicar preposto para representá-la na execução do presente contrato prestando todos os esclarecimentos que forem solicitados pela Câmara Municipal, cujas reclamações se obriga a atender, prontamente ao fiscal do contrato;

**19.1.3** Responsabilizar-se por todos os ônus e tributos, emolumentos, honorários ou despesas incidentes sobre os serviços contratados, bem como por cumprir todas as obrigações trabalhistas, previdenciárias e acidentárias relativas aos funcionários que empregar para a execução dos serviços, inclusive as decorrentes de convenções, acordos ou dissídios coletivos;

**19.1.4** Responsabilizar-se por todos os danos causados por seus funcionários ao CONTRA-TANTE e/ou terceiros, decorrentes de culpa ou dolo, devidamente apurados mediante processo administrativo, quando da execução dos serviços;

**19.1.5** Reparar e/ou corrigir, às suas expensas, os serviços efetuados em que se verificarem vícios, defeitos ou incorreções resultantes da execução do serviço contratado;

**19.1.6** Manter, durante toda a execução do presente contrato, todas as condições de habilitação e qualificação exigidas no processo licitatório;

**19.1.7** Dar início a instalação do sistema em até 10 (dez) dias corridos, a contar da data de assinatura do contrato.

**19.1.8** Todas as informações históricas relativas ao sistema de Contabilidade Pública, Folha de Pagamento, deverão ser importadas e convertidas para o novo sistema com todos os dados históricos e financeiros para a nova solução.

**19.1.9** A instalação dos módulos deverá ser feita pela empresa contratada, com datas préagendadas entre as partes.

**19.1.10** O prazo para conversão, customização, implantação, treinamento e utilização plena do sistema, não poderá ser superior a 60 (sessenta) dias corridos, a contar da data de assinatura do contrato;

**19.1.11** A contratada deverá promover manutenção e suporte técnico permanente nos dias úteis e horários de expediente do Município, através de contatos via telefone, e-mail, acesso remoto e sistema de atendimento online, por técnicos especializados com chat próprio e com a possibilidade de gravação de histórico de atendimento que não permita a exclusão ou alteração.

**19.1.12** Para prover o atendimento técnico das demandas, atendimento presencial sempre que solicitado e atendimentos diários a manutenção, a evolução técnica e tecnológica do sistema, o permanente e tempestivo atendimento aos aspectos legais relacionados à legislação nacional,

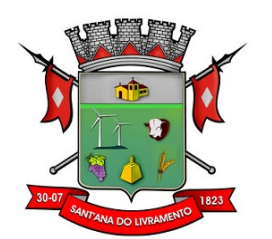

estadual e municipal e as determinações do TCE/RS, o proponente deverá disponibilizar estrutura própria com profissionais capacitados para atender a demanda.

**19.1.13** Aceitar, nas mesmas condições contratuais, os acréscimos ou supressões que se fizerem necessários no quantitativo do objeto desta licitação, até o limite de 25 % (vinte e cinco por cento) do valor contratado.

**19.1.14** realizar atendimento técnico na sede da Câmara Municipal, no mínimo, 04 (quatro) visitas mensais de 01 (um) dia cada, com técnico ou técnicos que atendam a todos os programas licitados, nos primeiros 06(seis) meses da implantação, e, durante a duração do contrato preferencialmente realizar 02 (dois) atendimentos presenciais por mês, conforme agenda prévia, ou conforme a necessidade da Câmara Municipal.

## **19.2 OBRIGAÇÃO DA CONTRATANTE**

**19.2.1** Efetuar o devido pagamento ao proponente vencedor referente aos serviços executados, em conformidade com o previsto no Edital;

**19.2.2** Determinar as providências necessárias quando os serviços não estiverem sendo realizados na forma estipulada no edital e no contrato, sem prejuízo da aplicação das sanções pertinentes, quando for o caso;

**19.2.3** Acompanhar o desempenho do sistema e constantemente realizar, junto aos usuários, levantamento de melhorias e necessidades a serem implementadas, pelo proponente vencedor. No caso de necessidade de assistência técnica, deverá informar ao proponente vencedor, em quarenta e oito horas a natureza do problema, se for o caso;

**19.2.4** Após a conclusão da etapa de instalação e treinamento emitir Termo de Homologação de Implantação.

## **20. DO PAGAMENTO**

**20.1.** O pagamento será feito pela Câmara Municipal, mediante a apresentação da Nota Fiscal e boleto bancário.

**20.2.** Nenhum pagamento será efetuado a CONTRATADA, enquanto pendente de cumprimento de quaisquer obrigações, que lhe forem impostas em virtude do objeto estar em desacordo com as especificações exigidas nos termos deste Termo de Referência.

#### **21. DAS SANÇÕES ADMINISTRATIVAS**

**21.1.** Na vigência do Contrato, a adjudicatária estará sujeita às seguintes sanções administrativas:

I – Advertência, por escrito, sempre que verificadas pequenas irregularidades para as quais a contratada tenha concorrido;

II – Aplicação de multa correspondente a 10% (dez por cento) do valor do Contrato, nos seguintes casos:

a) Quando os serviços não forem executados de acordo com as especificações da proposta apresentada e do Contrato;

b) Pela inexecução total ou parcial do que foi proposto e contratado;

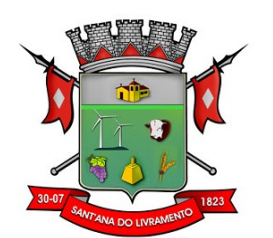

c) Pelo descumprimento de cláusula contratual ou norma de legislação pertinente.

III – Aplicação de multa de 2% (dois por cento) sobre o valor total do objeto a ser contratado, no caso de não assinatura do instrumento contratual no prazo fixado no Edital;

IV – Suspensão temporária de participação em licitação e impedimento de contratar com a Administração, pelo prazo de até 2 (dois) anos;

V – Declaração de Inidoneidade para contratar com a Administração Pública, nos casos de falta grave;

**21.2.** As penalidades somente serão aplicadas após regular processo administrativo, em que se garantirá a observância dos princípios do contraditório e da ampla defesa, na forma e nos prazos previstos em lei.

## **22. DA IMPUGNAÇÃO AO EDITAL E DO PEDIDO DE ESCLARECIMENTO**

**22.1.** Até **03 (três) dias úteis** antes da data designada para a abertura da sessão pública, qualquer pessoa poderá impugnar este Edital.

**22.2.** A impugnação poderá ser realizada por forma eletrônica, pelo e-mail pregao@santanadolivramento.rs.leg.br, ou por petição dirigida ou protocolada no endereço: Rua Senador Salgado Filho nº 528; CEP 97.573-490; Bairro Centro – Sant'Ana do Livramento – RS.

**22.3.** Caberá ao Pregoeiro, auxiliado pelos responsáveis pela elaboração deste Edital e seus anexos, decidir sobre a impugnação no prazo de até dois dias úteis contados da data de recebimento da impugnação.

**22.4.** Acolhida a impugnação, será definida e publicada nova data para a realização do certame.

**22.5.** Os pedidos de esclarecimentos referentes a este processo licitatório deverão ser enviados ao Pregoeiro, até **03 (três) dias úteis** anteriores à data designada para abertura da sessão pública, exclusivamente por meio eletrônico via internet, no endereço indicado no Edital.

**22.6.** O pregoeiro responderá aos pedidos de esclarecimentos no prazo de dois dias úteis, contados da data do recebimento do pedido e poderá requisitar subsídios formais aos responsáveis pela elaboração do edital e dos anexos

**22.7.** As impugnações e pedidos de esclarecimentos não suspendem os prazos previstos no certame.

**22.7.1.** A concessão de efeito suspensivo à impugnação é medida excepcional e deverá ser motivada pelo pregoeiro, nos autos do processo de licitação.

**22.8.** As respostas aos pedidos de esclarecimentos serão divulgadas pelo sistema e vincularão os participantes e a administração.

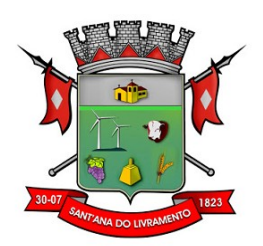

## **23. DAS DISPOSIÇÕES GERAIS**

**23.1.** Da sessão pública do Pregão divulgar-se-á Ata no sistema eletrônico.

**23.2.** Não havendo expediente ou ocorrendo qualquer fato superveniente que impeça a realização do certame na data marcada, a sessão será automaticamente transferida para o primeiro dia útil subsequente, no mesmo horário anteriormente estabelecido, desde que não haja comunicação em contrário, pelo Pregoeiro.

**23.3.** Todas as referências de tempo no Edital, no aviso e durante a sessão pública observarão o horário de Brasília – DF.

**23.4.** No julgamento das propostas e da habilitação, o Pregoeiro poderá sanar erros ou falhas que não alterem a substância das propostas, dos documentos e sua validade jurídica, mediante despacho fundamentado, registrado em ata e acessível a todos, atribuindo-lhes validade e eficácia para fins de habilitação e classificação.

**23.5.** A homologação do resultado desta licitação não implicará direito à contratação.

**23.6.** As normas disciplinadoras da licitação serão sempre interpretadas em favor da ampliação da disputa entre os interessados, desde que não comprometam o interesse da Administração, o princípio da isonomia, a finalidade e a segurança da contratação.

**23.7.** Os licitantes assumem todos os custos de preparação e apresentação de suas propostas e a Administração não será, em nenhum caso, responsável por esses custos, independentemente da condução ou do resultado do processo licitatório.

**23.8.** Na contagem dos prazos estabelecidos neste Edital e seus Anexos, excluir-se-á o dia do início e incluir-se-á o do vencimento. Só se iniciam e vencem os prazos em dias de expediente na Administração.

**23.9.** O desatendimento de exigências formais não essenciais não importará o afastamento do licitante, desde que seja possível o aproveitamento do ato, observados os princípios da isonomia e do interesse público.

**23.10.** Em caso de divergência entre disposições deste Edital e de seus anexos ou demais peças que compõem o processo, prevalecerá as deste Edital.

**23.11.** O Edital está disponibilizado, na íntegra, no endereço eletrônico **www.gov.br/compras**, e também poderá ser lido e/ou obtido no endereço Rua Senador Salgado filho nº 528, nos dias úteis, no horário das 07:30 horas às 13:30 horas, mesmo endereço e período no qual os autos do processo administrativo permanecerão com vista franqueada aos interessados.

**23.12.** Integram este Edital, para todos os fins e efeitos, os seguintes anexos:

**23.12.1.** ANEXO I – Termo de Referência;

**23.12.2.** ANEXO II – Modelo da Proposta de Preços;

**23.12.3.** ANEXO III – Minuta de Termo de Contrato;

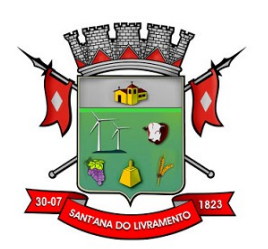

## **ANEXO I - TERMO DE REFERÊNCIA -**

#### **1. OBJETO**

**1.1** Contratação de empresa especializada do ramo de Tecnologia da Informação para a Instalação, Conversão, Implantação e Manutenção de Sistema de Gestão Pública, compatível com ambientes Desktop ou Nuvem, conforme especificações constantes deste Termo de Referência, para atendimento dos setores administrativos da Câmara Municipal de Sant'Ana do Livramento.

### **2. ESPECIFICAÇÕES**

**2.1** Constitui objeto da presente licitação a contratação de empresa do ramo da Tecnologia da Informação para atender a Câmara Municipal de Sant'Ana do Livramento com toda Responsabilidade Técnica e Legal Exigível, para a prestação de serviços de instalação, implantação, conversão, testes, customização, locação mensal e treinamento de um sistema de gestão pública municipal, compatível com ambientes Desktop ou Nuvem, conforme segue:

**2.1.1** O sistema deverá possuir módulos, que obedecerão as características gerais e individuais constantes neste Termo de Referência, devidamente integrados, que obrigatoriamente atendam as áreas abaixo relacionadas:

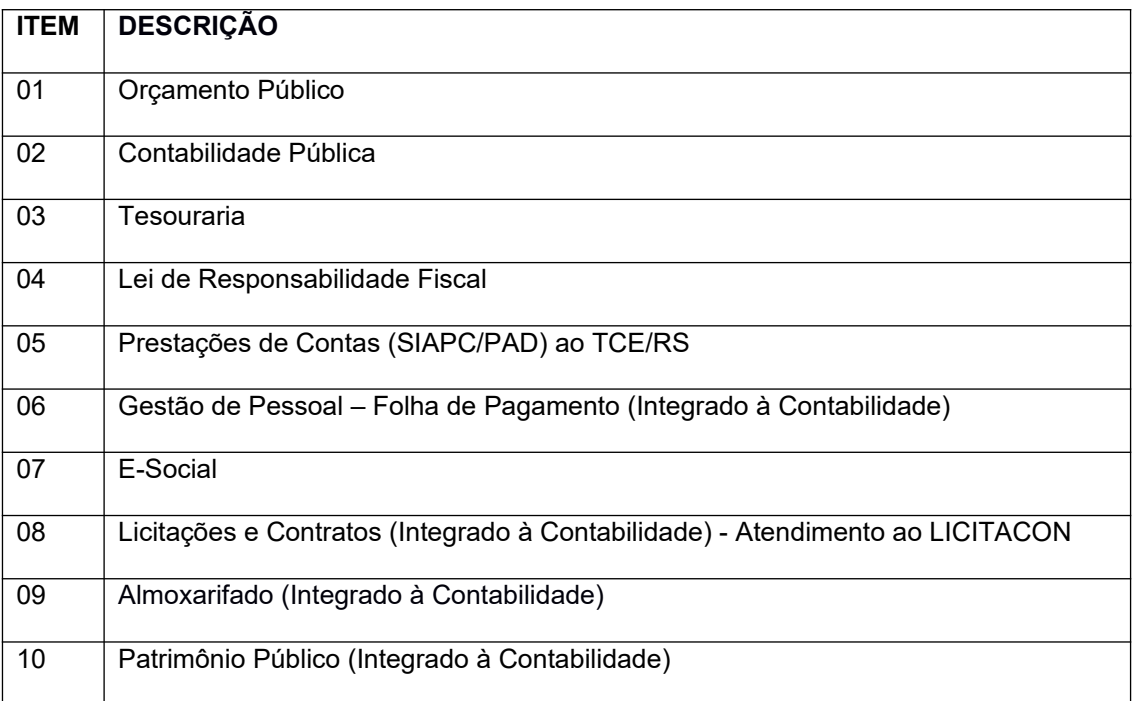

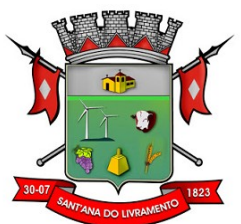

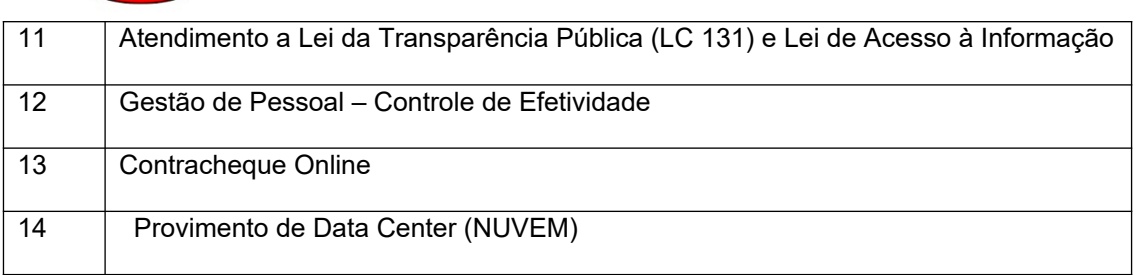

**1.1.2** Todo o legado de informações pertencentes a Câmara de Vereadores, em todas as áreas já informatizadas, deverá ser convertido e unificado aos layouts e conceitos da nova base de dados que irá compor o sistema contratado. Tudo deverá estar convertido e em perfeita consistência até o prazo final da implantação, previsto neste edital, obedecendo o que segue:

**1.1.2.1** A empresa vencedora deverá efetuar a conversão de todos os dados históricos contidos na base de dados dos sistemas Legados, de todos os exercícios, com todas as informações. Mantendo informações íntegras, homologadas, podendo ter o retrato e status do momento, período da consulta, sem subterfúgios de consultas em sistemas paralelos que não seja a base de dados convertida, homologada e íntegra.

**1.1.2.2** A Câmara de Vereadores disponibilizará a base de dados, não sendo responsável e nem tendo a obrigatoriedade de fornecer layouts e dicionário de dados. Fica a critério da empresa vencedora a análise da base de dados para os processos de conversão.

**1.1.3** Sendo responsabilidade da empresa vencedora:

**1.1.3.1** Análise da base de dados;

**1.1.3.2** Migração das informações de todos os sistemas legados, de todos os exercícios;

**1.1.3.3** Conferência, homologação e integridade das informações migradas;

**1.1.3.4** Cumprir o prazo estabelecido a contar da assinatura do contrato para o processo de migração, e disponibilização dos sistemas legados e novos para uso, em observação a continuidade do processo de gestão, prestação de contas e atendimento aos usuários internos e aos cidadãos;

**1.1.3.5** O prazo de cumprimento de instalação de todas as etapas será de 30 (trinta) dias para os sistemas em uso (legados) e 60 (Sessenta) dias para os sistemas novos, quando solicitada a implantação. O prazo de início da prestação dos serviços deverá ser de 10 (dez) dias, a contar da assinatura do contrato.

**1.1.4** A tecnologia contratada deverá permitir que na condição de contratante, a Câmara Municipal de Sant´Ana do Livramento escolha em qual tipo de infraestrutura deseja instalar os sistemas, sendo que a Contratada deve suportar ambientes 100% na nuvem com toda a infraestrutura instalada no provedor de nuvem, suportar ambientes híbridos com nuvem pública e privada e também ambientes que suportem infraestrutura local.

**1.1.5** Implantação (instalação dos Módulos) deverá ser feita pelo proponente vencedor, com datas pré-agendadas entre as partes.

**1.1.6** Os módulos novos somente serão implantados mediante solicitação e Ordem de serviço, ficando a critério da Câmara Municipal de Santana do Livramento determinar quando o proponente vencedor poderá implantá-los, sendo que, o pagamento dar-se-á após a implantação e homologação pelo fiscal do contrato.

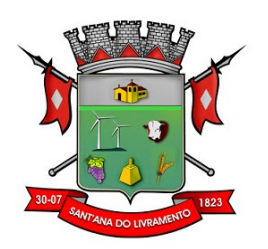

**1.1.7** As exigências deste Termo de Referência deverão estar atendidas e já devem estar contidas no sistema no momento da entrega das propostas.

#### **2.1.2 Especificações:**

#### **2.1.2.1 Orçamento Público:**

– Gerar a proposta orçamentária para o ano seguinte utilizando o orçamento do ano em execução e permitir a atualização do conteúdo e da estrutura da proposta gerada; (OBRIGATÓRIO)

– Disponibilizar, ao início do exercício, o orçamento aprovado para a execução orçamentária. Em caso de, ao início do exercício não se ter o orçamento aprovado, disponibilizar dotações conforme dispuser a legislação municipal; (OBRIGATÓRIO)

– Permitir a atualização total ou seletiva da proposta orçamentária através da aplicação de percentuais ou índices;

– Armazenar dados do orçamento e disponibilizar consulta global; (OBRIGATÓRIO)

– Permitir a gerência e a atualização da tabela de Classificação Econômica da Receita e Despesa, da tabela de componentes da Classificação Funcional Programática e da tabela de Fontes de Recursos especificadas nos anexos da Lei 4320/64 e suas atualizações, em especial a portaria 42 de 14/04/99 do Ministério do Orçamento e Gestão, Portaria Interministerial 163 de 04/05/2001 e Portaria STN 300, de 27/06/2002;

– Permitir incluir informações oriundas das propostas orçamentárias para consolidação da proposta orçamentária do município, observando o disposto no artigo 50 inciso III da Lei Complementar 101/2000 (LRF);

– Permitir a abertura de créditos adicionais, exigindo informação da legislação de autorização e resguardando o histórico das alterações de valores ocorridas;

– Integrar-se totalmente às rotinas da execução orçamentária possibilitando o acompanhamento da evolução da execução do orçamento; (OBRIGATÓRIO)

#### **2.1.2.2 Contabilidade Pública:**

– Contabilizar as dotações orçamentárias e demais atos da execução orçamentária e financeira para despesas deste Legislativo;

– Possuir cadastro de LCP (Lançamentos Contábeis Padronizados) nos moldes definidos pela 8ª edição do MCASP.

– Possuir cadastro de CLP (Conjunto de Lançamentos Padronizados) nos moldes definidos pela 8ª edição do MCASP.

– Usar o Empenho para comprometimento dos créditos orçamentários, a Nota de Lançamento, ou documento equivalente definido pelo Município para a liquidação de receitas e despesas e a Ordem de Pagamento para a efetivação de pagamentos;

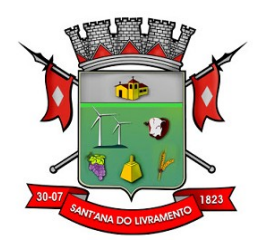

– Permitir que os empenhos globais e estimativos sejam passíveis de complementação ou anulação parcial ou total, e que os empenhos ordinários sejam passíveis de anulação parcial ou total; (OBRIGATÓRIO)

– Possibilitar no cadastro do empenho a inclusão, quando cabível, das informações relativas ao processo licitatório, fonte de recursos, detalhamento da fonte de recursos, número da obra, convênio e o respectivo contrato. (OBRIGATÓRIO)

– Permitir a gestão do controle "Crédito Empenhado em Liquidação" com a automatização do

reconhecimento das obrigações antes e entre as fases da execução orçamentária.

– Permitir a utilização de objeto de despesas na emissão de empenho para acompanhamento de gastos da entidade.

– Permitir o controle de reserva das dotações orçamentárias possibilitando o seu complemento, anulação e baixa através da emissão do empenho.

– Permitir que os documentos da entidade (notas de empenho, liquidação, ordem de pagamento, etc) sejam impressas de uma só vez através de uma fila de impressão.

– Permitir a apropriação de custos na emissão ou liquidação do empenho, podendo utilizar quantos centros de custos sejam necessários por empenho/liquidação.

– Permitir a reapropriação de custos a qualquer momento.

– Permitir o bloqueio e desbloqueio de dotações, inclusive objetivando atender ao artigo 9 da Lei Complementar 101/2000 (LRF);

– Permitir iniciar mês ou ano, mesmo que não tenha ocorrido o fechamento contábil do anterior, atualizando e mantendo a consistência dos saldos;

– Permitir lançamentos automáticos provenientes dos módulos de gestão de pessoal, compras de materiais, patrimônio e licitações e contratos;

– Permitir a transferência automática para o exercício seguinte de saldos de balanço no encerramento do exercício;

– Permitir a contabilização utilizando o conceito de eventos associados a roteiros contábeis e partidas dobradas;

– Permitir que a estrutura (mascara dos níveis contábeis) do Plano de Contas utilizado pela entidade seja definida pelo usuário.

– Possuir controle, por data, das alterações realizadas no Plano de Contas, obedecendo as movimentações já existentes para as mesmas.

– Possuir cadastro do Plano de Contas com todos os atributos definidos pelo PCASP (Plano de Contas Aplicado ao Setor Público). (OBRIGATÓRIO)

– Assegurar que as contas só recebam lançamentos contábeis no último nível de desdobramento do Plano de Contas utilizado;

– Disponibilizar rotina que permita a atualização do Plano de Contas, das Naturezas de Receita e Despesa, dos eventos e de seus roteiros contábeis de acordo com as atualizações do respectivo Tribunal de Contas.

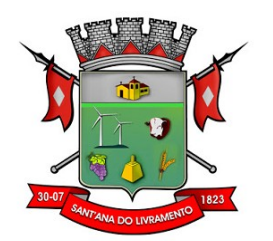

– Possuir mecanismos que garantam a integridade dos procedimentos, bem como a qualidade, consistência e transparência das informações geradas pelo PCASP conforme definições realizadas na 8ª edição do MCASP (Manual de Contabilidade Aplicada ao Setor Público) da STN (Secretaria do Tesouro Nacional).

– Assegurar que os lançamentos contábeis sejam realizados utilizando contas de uma mesma natureza da informação.

– Assegurar que contas com indicador de superávit financeiro igual a "Patrimonial" seja movimentada utilizando como contrapartida:

Contas de Variação Patrimonial Aumentativa; Contas de Variação Patrimonial Diminutiva; Outra conta Patrimonial, para reclassificação;

– Conta com indicador de superávit financeiro igual a "Financeiro", exclusivamente quando houver a respectiva execução orçamentária (emissão de empenho).

– Permitir utilizar tabela que defina igualdades contábeis entre contas ou grupos de contas, para auxiliar na apuração de impropriedades contábeis;

– Disponibilizar ao usuário rotina que permita a atualização do Plano de Contas, dos eventos, e de seus roteiros contábeis;

– Utilizar calendário de encerramento contábil para os diferentes meses, para a apuração do resultado e para a apropriação do resultado, não permitindo lançamentos nos meses já encerrados;

- Permitir a utilização de históricos padronizados e históricos com texto livre;
- Não permitir exclusão ou cancelamento de lançamentos contábeis;
- Permitir estorno de lançamento nos casos em que se apliquem;
- Permitir a incorporação Patrimonial na emissão ou liquidação do empenho;
- Permitir a contabilização de retenções na emissão ou liquidação do empenho;
- Permitir a utilização de "Subempenho" para empenhos globais ou estimativos;

– Permitir a montagem das contas a pagar de forma automática e não automática (na emissão ou liquidação do empenho);

– Permitir a utilização de objeto de despesas na emissão de empenho para acompanhamento de gastos da entidade;

– Permitir a configuração do formulário de empenho, pelo próprio usuário, de forma a compatibilizar o formato da impressão com os modelos da entidade;

– Permitir controle de empenho referente a uma fonte de recurso;

– Permitir controle dos empenhos de recursos antecipados (Adiantamentos, Subvenções, Auxílios e Contribuições).

– Possibilitar a contabilização automática dos registros provenientes dos sistemas de gestão de

pessoal, patrimônio público, licitações e contratos. (OBRIGATÓRIO)

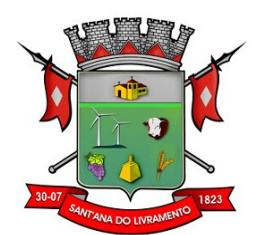

– Permitir contabilizar automaticamente os bens públicos de acordo com a inserção dos bens no sistema de patrimônio.

– Permitir contabilizar automaticamente as depreciações dos bens de acordo com os métodos de depreciação definidos pelas NBCASP, utilizando vida útil e valor residual para cada um dos bens.

– Permitir contabilizar automaticamente a reavaliação dos valores dos bens patrimoniais de acordo com o processo de reavaliação efetuado no sistema de patrimônio.

– Permitir contabilizar automaticamente os gastos subsequentes relativos aos bens patrimoniais.

– Permitir a alteração de complementos de históricos de registros contábeis já efetuados.

– Permitir a alteração do documento de pagamento dos empenhos sem a necessidade de efetuar do pagamento.

– Permitir acompanhar a contabilização das retenções, desde a sua origem até o seu recolhimento, possibilitando ao usuário saber em qual documento e data foi recolhida qualquer retenção, permitindo assim a sua rastreabilidade.

– Permitir, no momento da emissão do documento extra, informar os empenhos orçamentários que tiveram retenções e que originaram o documento extra.

– Permitir que ao final do exercício os empenhos que apresentarem saldo possam ser inscritos em restos a pagar, de acordo com a legislação, e que posteriormente possam ser liquidados, pagos ou cancelados no exercício seguinte.

– Permitir iniciar a execução orçamentária e financeira de um exercício, mesmo que não tenha ocorrido o fechamento contábil do exercício anterior, atualizando e mantendo consistência dos dados entre os exercícios.

– Possibilitar a transferência automática das conciliações bancárias do exercício para o exercício seguinte.

– Possibilitar a transferência automática dos saldos de balanço do exercício para o exercício seguinte.

– Possibilitar a reimplantação automática de saldos quando a implantação já tiver sido realizada de modo que os saldos já implantados sejam substituídos.

– Permitir a criação de relatórios gerenciais pelo próprio usuário.

– Permitir a impressão de demonstrativos com valores em milhares e em milhões de reais.

– Permitir a inserção de notas explicativas e de campos informativos na impressão dos demonstrativos.

– Permitir a criação de relatórios a partir de planilhas eletrônicas criadas pelo usuário.

– Armazenar os modelos dos relatórios criados pelo usuário diretamente no banco de dados do sistema.

– Deve ser possível a criação e configuração das regras contábeis para os fatos contábeis de acordo com a necessidade da entidade, permitindo que todo o processo da execução orçamentária da receita, execução orçamentária da despesa, execução dos restos a pagar, alterações

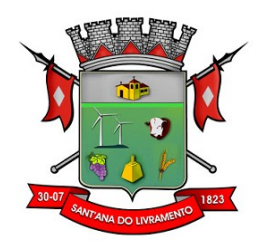

orçamentárias sejam personalizadas, de modo que apenas os usuários com permissão tenham acesso para este processo de manutenção.(OBRIGATÓRIO)

– Possuir um mecanismo de conferência das regras de contabilização cadastradas, de modo que estas regras sejam validadas sem a necessidade de executar o determinado fato contábil, demonstrando assim a integridade dos cadastros e alertando sobre a duplicidade de contabilização com o mesmo objetivo contábil. (OBRIGATÓRIO)

– Permitir que a entidade diferencie dentro de cada fato contábil as regras de contabilização através de grupos de regras, organizando as mesmas de acordo com a necessidade e particularidade da entidade.(OBRIGATÓRIO)

– Dispor de um cadastro de Lançamentos Contábeis Padronizados (LCP) permitindo que a entidade possa definir a conta contábil a débito e a crédito que será utilizada no processo de contabilização. Este cadastro deve possuir um controle por vigência de modo que o mesmo possa ser desativado a partir de uma determinada data. Dispor de um campo para informar a descrição do cadastro e outro campo para informar uma identificação do cadastro.(OBRIGATÓRIO)

– Dispor de um cadastro de Conjunto de Lançamentos Padronizados (CLP) permitindo que a entidade possa inserir os Lançamentos Contábeis Padronizados (LCP) que serão utilizados no processo de contabilização. Este cadastro deve possuir um controle por vigência de modo que o mesmo possa ser desativado a partir de uma determinada data. Dispor de um campo para informar a descrição do cadastro e outro campo para informar uma identificação do cadastro. (OBRIGATÓRIO)

– Dispor de uma rotina que atualize de forma automática os cadastros de Natureza da Receita, Natureza de Despesa, Plano de Contas, Função e Subfunção, ficando a critério do usuário o momento da atualização dos mesmos. Estes cadastros devem ser atualizados com as mesmas informações definidas pelos órgãos de fiscalização estaduais e federais. Dispor de um histórico demonstrando todas as atualizações realizadas no exercício contendo no mínimo as seguintes informações: Descrição da Atualização, Data da Atualização e Usuário Responsável. (OBRIGA-TÓRIO).

– O sistema deverá escriturar em tempo real todos os atos e fatos administrativos que afetam ou que podem afetar a gestão fiscal, orçamentária, patrimonial, econômica e financeira, conforme exigência da LC 101/2000 em seu art. 48, inciso III, e o Decreto Federal 7.185/2010, atualizados; garantindo que todos os atos e fatos movimentem todas as contas contábeis de acordo com o ato e fato realizado através das diversas funcionalidades do sistema, atendendo assim ao padrão mínimo de qualidade da informação contábil.(OBRIGATÓRIO)

– Permitir o registro contábil de forma individualizada por fato contábil e por ato que possam afetar a gestão fiscal, orçamentária, patrimonial, econômica e financeira, conforme artigo 8º da Portaria da STN 548/2010, atualizada, que trata sobre padrão mínimo de qualidade de sistema. (OBRIGATÓRIO)

– Dispor de rotinas para a realização de correções ou anulações por meio de novos registros, assegurando a inalterabilidade das informações originais incluídas após sua contabilização, de forma a preservar o registro histórico de todos os atos. (OBRIGATÓRIO)

#### **2.1.2.3 Tesouraria:**

– Permitir a emissão de cheques e respectivas cópias;

– Permitir a configuração do formulário de cheque, pelo próprio usuário, de forma a compatibilizar o formato da impressão com os modelos das diversas entidades bancárias;

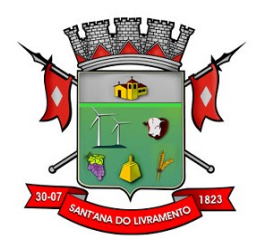

– Permitir a realização da conciliação bancária das contas de forma manual ou automática; (OBRIGATÓRIO)

– Conciliar os saldos das contas bancárias, emitindo relatório de conciliação bancária; (OBRI-GATÓRIO)

– Permitir conciliar automaticamente toda a movimentação de contas bancárias dentro de um período determinado;

– Possibilitar a geração de Ordem Bancária Eletrônica, ajustável conforme as necessidades do

estabelecimento bancário;

– Permitir a parametrização de Ordem Bancária Eletrônica para pagamentos de títulos e faturas com código de barras.

– Possuir total integração com o módulo contábil efetuando a contabilização automática dos pagamentos efetuados pela tesouraria; (OBRIGATÓRIO)

- Permitir a autenticação eletrônica de documentos;
- Permitir agrupar diversos pagamentos a um mesmo fornecedor em um único cheque;
- Possuir controle de talonário de cheques;
- Permitir a emissão de cheques para contabilização posterior;
- Permitir a emissão de Ordem de Pagamento;

– Permitir que em uma mesma Ordem de Pagamento possam ser agrupados diversos empenhos para um mesmo fornecedor;

– Possibilitar a emissão de relatórios para conferência da movimentação diária da Tesouraria. (OBRIGATÓRIO)

#### **2.1.2.4 Lei de Responsabilidade Fiscal:**

– Gerar relatórios e arquivos em meio eletrônico solicitado na LRF com vistas a atender aos artigos 52 e 53 (Relatório Resumido da Execução Orçamentária), artigos 54 e 55 (Relatório da Gestão Fiscal) e artigo 72 (Despesas com serviços de terceiros), observadas as portarias 559 e 560 da Secretaria do Tesouro Nacional, de 14/12/2001 e a Lei 9.755/98; (OBRIGATÓRIO)

– Emitir relatório da proposta orçamentária consolidada, conforme exigido pela Lei Complementar 101/2000 (LRF);

– Emitir os relatórios os arquivos exigidos pelo TCE/RS para prestação de contas da LRF. (OBRIGATÓRIO)

#### **2.1.2.5 Prestação de Contas (SIAPC/PAD) – TCE/RS:**

– Ser integrado ao Módulo de Contabilidade Pública, gerando de forma automatizada, todos os relatórios e arquivos para a Prestação de Contas (SIAPC/PAD) – TCE/RS. (OBRIGATÓRIO)

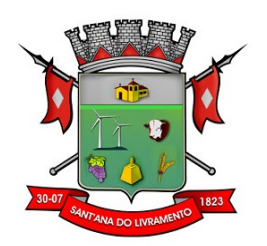

#### **2.1.2.6 Gestão de Pessoal – Folha de Pagamento (Integrado à Contabilidade):**

– Permitir a captação e manutenção de informações pessoais e funcionais de pessoal ativo ou inativo, mantendo a evolução histórica;

– Garantir total disponibilidade e segurança das informações históricas, com detalhamento de todos os pagamentos e descontos;

– Controlar dependentes e servidores/funcionários realizando automaticamente a baixa na época e condições devidas;

– Controlar as funções em caráter de confiança exercida e averbada, que o servidor tenha desempenhado, dentro ou fora do órgão, para pagamento de quintos ou décimos de acordo com a legislação;

– Garantir total disponibilidade e segurança das informações históricas necessárias às rotinas anuais, 13º Salário, rescisões de contrato e férias;

– Controlar o tempo de serviço efetivo, emitir certidões de tempo de serviço e disponibilizar informações para o cálculo da concessão de aposentadoria;

- Registrar e controlar a lotação e a localização, inclusive de servidores cedidos;
- Registrar atos de advertência, suspensão e demissão;
- Registrar e controlar a promoção e a progressão funcional dos servidores;

– Processar o pagamento do pessoal ativo, inativo e pensionistas, tratando adequadamente os diversos regimes jurídicos, adiantamentos, pensões e benefícios, permitindo recálculos; (OBRI-GATÓRIO)

– Registrar e controlar convênios e empréstimos que tenham sido consignados em folha; (OBRIGATÓRIO)

– Possuir rotinas que permitam administrar salários, possibilitando reajustes globais e parciais;

– Possuir rotina que permita controlar e ajustar valores de modo a satisfazer limites de piso ou teto salarial;

– Permitir simulações parciais ou totais da folha de pagamento; (OBRIGATÓRIO)

– Gerar automaticamente os valores relativos aos benefícios dos dependentes, tais como salário-família e auxílios-creche e educação;

– Calcular e processar os valores relativos a contribuição sindical e patronal para previdência, IRPF, FGTS, PIS/PASEP, SEFIP, gerando os arquivos necessários para envio das informações aos órgãos responsáveis;

– Automatizar o cálculo de adicionais por tempo de serviço e a concessão, gozo ou transformação em abono pecuniário da licença-prêmio assiduidade;

– Possuir rotina de cálculo de benefícios tais como: Vale-transporte e auxílio-alimentação;

– Permitir a inclusão de valores variáveis na folha como os provenientes de horas extras, periculosidade, insalubridade, faltas, empréstimos, descontos diversos e ações judiciais; (OBRIGA-TÓRIO)

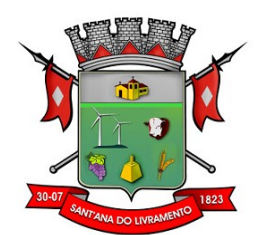

– Possuir rotina de cálculo de rescisões de contrato de trabalho e demissões;

– Integrar-se ao sistema contábil efetuando a contabilização automática da folha de pagamento; (OBRIGATÓRIO)

– Gerar informações anuais como DIRF, RAIS e Comprovante de Rendimentos Pagos, nos padrões da legislação vigente;

– Emitir contracheques, cheques de pagamento e etiquetas permitindo a livre formatação desses documentos pelo usuário;

– Permitir a geração de arquivos para crédito em conta-corrente bancária;

– Controlar servidores em estágio probatório;

– Permitir que posições superiores dentro do organograma possam ter acesso às informações históricas dos servidores hierarquicamente subordinados;

– Permitir o cadastramento de contratos de trabalho (estagiários, temporários e efetivos), permitindo o cadastramento de diversos contratos para um mesmo servidor; (OBRIGATÓRIO)

– Possuir cadastro de beneficiários de pensão judicial e das verbas para pagamento por ocasião de férias, 13º e folha de pagamento, com suas respectivas fórmulas, conforme determinação judicial; (OBRIGATÓRIO)

– Permitir o cadastramento de currículos e atos legais;

– Controlar benefícios concedidos devido ao tempo de serviço (anuênio, licença prêmio, progressões salariais e outros), com controle de prorrogação ou perda por faltas e afastamentos;

– Possuir quadro de vagas por lotação (previsto e realizado);

– Controlar diversos regimes jurídicos, bem como contratos de duplo vínculo, quanto ao acúmulo de bases para INSS e FGTS, e também quanto aos limites de piso e teto salarial;

– Permitir o cálculo de folha complementar, com ou sem recálculo de encargos.

– Permitir a gestão de múltiplas entidades, mantendo a independência de informações de cada uma delas. Disponibilizar, a critério do usuário, opção para que as matrículas dos servidores possam ser cadastradas em sequência única, independente da entidade.

– Permitir identificar dentro de uma mesma Lotação (Local de Trabalho), mais de um Centro de Custo, sendo possível a contabilização e geração de relatórios por centro de custo.

– Permitir identificar o servidor em seu local de trabalho de origem, bem como o local de trabalho de destino, em caso de movimentação do servidor dentro da estrutura organizacional da entidade. Deverá disponibilizar histórico de informações contendo todos os locais de trabalho em que o servidor já foi alocado. Da mesma forma, deve permitir a emissão de relatórios gerenciais, com opção de seleção pelo local de origem ou local de destino.

– Permitir o cálculo dos valores previdenciários de Fundo de Previdência (RPPS) da entidade, como valores patronais, valores retidos dos servidores e valores patronais suplementares, caso a entidade optar também por esta forma de complemento. Deverá permitir o cálculo para mais de um Fundo de Previdência e para mais de uma suplementar, caso a entidade tiver, bem como a emissão da guia de recolhimento por Fundo de Previdência.

– Permitir o cálculo dos valores previdenciários de Fundo de Previdência (RPPS) da entidade, como valores patronais, valores retidos dos servidores e valores patronais suplementares, caso

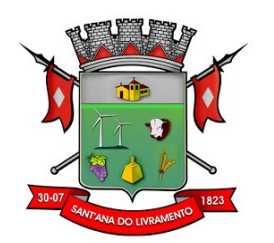

a entidade optar também por esta forma de complemento. Deverá permitir o cálculo para mais de um Fundo de Previdência, caso a entidade tiver, bem como a emissão da guia de recolhimento por Fundo de Previdência.

– Permitir o controle de descontos consignados na folha de pagamento dos funcionários, de forma que o valor máximo de desconto não ultrapasse a margem legal de desconto, que deve ser definida pela entidade. Deverá ter opção para que seja possível descontar todos os valores consignados dentro da margem legal, priorizar quais descontos deverão ser realizados em ordem de importância, não permitindo o desconto dos valores que ultrapassam a margem legal.

– Manter o controle do quadro de vagas, por cargo e lotação, permitindo ao administrador definir a forma de restrição quando exceder o limite de vagas orçadas para o cargo contratado. As formas de restrição devem ser: Bloqueio, Advertência e Sem Restrição. Deverá gerar relatório gerencial referente ao quadro de vagas, demonstrando as informações de vagas Previstas, Realizadas e o Saldo de vagas para o cargo.

– Manter histórico por usuário do sistema, referente aos registros de inclusão, alteração e exclusão, do cadastro de servidor e de seus dependentes, bem como de lançamentos variáveis, fixo, afastamentos, faltas e programação de férias. Deverá gerar relatório dos registros, por usuário e período, contendo minimamente as informações de nome do usuário, data, horário e a informação do conteúdo incluído, alterado e excluído.

– Deverá permitir o cadastro de servidores que possuem mais de um vínculo empregatício com a entidade, vinculando cada contrato ao seu Regime de Previdência (RPPS ou RGPS). Deverá ainda, para servidores que possuem mais de contrato de trabalho com entidade, realizar o acúmulo de bases de encargos para Previdência (RPPS ou RGPS) e IRRF, bem como o cálculo dos encargos de retenção do servidor e encargos patronais da entidade.

– Disponibilizar mecanismo para realização da cópia do Registro de Contrato do servidor ativo e demitido, duplicando todos os dados anterior de contrato de trabalho do servidor em um novo contrato. Deve permitir a partir da cópia, realizar as alterações dos dados que foram copiados, efetivando o novo registro de contrato do servidor.

– Ofertar o registro de contrato suplementar para servidor ativo, que substituirá de forma temporária outro servidor. Deverá gerar um novo registro de contrato, contendo a nova matrícula para o servidor substituto, data do período de duração da substituição e qual servidor está sendo substituído. O cálculo da folha mensal deverá ocorrer para o contrato substituto até a data fim de período definido, encerrando de forma automática ao seu término.

– Deverá dispor de mecanismo para realizar a reintegração de servidores que foram demitidos. No registro de reintegração do servidor, deverá constar as informações de reintegração solicitadas pelo eSocial, sendo minimamente o tipo de reintegração, número do processo judicial, lei de anistia e indicador de remunerações paga em juízo. Após efetuado o registro de reintegração, o servidor deve constar no sistema da folha de pagamento, para o processo do cálculo mensal.

– Disponibilizar o cadastro de Operadoras de Plano de Saúde, flexibilizando a definição das regras de cálculo da mensalidade por valor fixo e faixa etária, mensalidade com percentual sobre salário base, e percentual de participação da Entidade e cônjuge. Os valores descontados do Plano de Saúde do funcionário devem ser enviados de forma automática para e DIRF e Comprovante de Rendimentos.

– Emitir relatório de movimentação de pessoal, por período, listando minimamente os seguintes tipos de movimentações: Admissão, Demissão, Cargo, Alteração Salarial, Cedência, Afastamentos, Faltas, Movimento Fixo e Variável. O relatório deve conter informações de matrícula, nome do funcionário, período da movimentação e o tipo de movimentação.

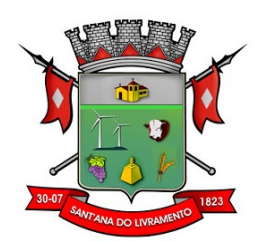

– "Deverá controlar os valores de descontos na folha de pagamento dos funcionários, permitindo ao usuário administrador parametrizar quais são as verbas de descontos que devem ser controladas, de forma que não gere saldo negativo na folha mensal dos funcionários.

– Os valores dos descontos que foram rejeitados, por motivo de insuficiência de saldo, devem ser listados na forma de relatório contendo minimamente o código e descrição da verba, matrícula e nome do funcionário, e o valor rejeitado."

– Manter o registro e controle de servidores cedidos e recebidos para outros órgãos ou entidades, bem como o período de duração da cedência do servidor, identificando o tipo de cessão (Cedido ou Recebido) e se a forma de pagamento será com ônus para a entidade que está cedendo ou recebendo o servidor. Deverá realizar a baixa automática do movimento de cessão ao término do período determinado.

– Ofertar o registro e controle de servidores efetivos que são nomeados para ocupar cargos comissionados, permitindo informar o período de duração, cargo e a faixa salarial que corresponde ao cargo comissionado. O cálculo da folha mensal do servidor em cargo comissionado deverá ser com referência na faixa salarial do cargo ocupado, bem como as demais verbas de proventos e vantagens que tem por base o salário do servidor. Deverá cessar de forma automática o cálculo dos valores referentes ao cargo comissionado quando finalizar o período determinado, voltando o servidor ao cargo de origem.

– Dispor de consulta dos valores calculados da contribuição do empregado (INSS) em memória de cálculo, exibindo minimamente a Tabela Progressiva do INSS atualizada de acordo com cada competência de cálculo, base de contribuição, o valor calculado em cada faixa de contribuição e seu respectivo percentual aplicado. Ainda, caso o servidor tiver mais de um contrato de trabalho (múltiplo vínculo), deverá mostrar os valores da base de contribuição acumulados de todos os vínculos, bem como o valor calculado em cada faixa de contribuição e seu respectivo percentual aplicado.

- Dispor de relatório para conferência de avos perdidos por motivos de ausência (falta e afastamento), por funcionário, para a apuração dos períodos de Férias, Décimo Terceiro Salário e Benefícios por Tempo de Serviço. Deverá listar a quantidade de faltas e afastamentos ocorridos em cada período de apuração de Férias, Décimo Terceiro Salário e Benefícios por Tempo de Serviço.

– Permitir o registro e controle de férias concedidas e que foram interrompidas em virtude da concessão do Afastamento de Maternidade. A interrupção de férias deve ocorrer de forma automática quando ocorrer a lançamento do Afastamento de Maternidade para o funcionário em gozo de férias. Da mesma forma, o retorno ao gozo do saldo dos dias de férias do funcionário deverá ocorrer após finalizado os dias de direito do Afastamento de Maternidade. Deverá listar relatório de férias interrompidas, contendo minimamente informações da matrícula e nome do funcionário, período de férias aquisitivo, período de férias concedido, a data de início e fim da interrupção, bem como a nova data de retorno ao gozo das férias interrompidas.

– Permitir liberação das funcionalidades por usuário e com controle de acesso restrito por lotação, permitindo acesso exclusivo das informações por lotação de acesso, para descentralização das atividades.

– Permitir criar tabelas e campos para o registro de informações cadastrais complementares. Deverá ainda dispor destas tabelas e campos criados, para a formatação de arquivos e geração de relatórios.

– Ofertar rotina que permita controlar limite de piso e teto salarial de acordo com os limites configurados pelo usuário. Deverá gerar relatório de críticas no momento da execução do cálculo da folha mensal, quando ocorrer o limite salarial excedido, listando minimamente a matrícula, nome e o valor do salário que gerou o limite excedido.

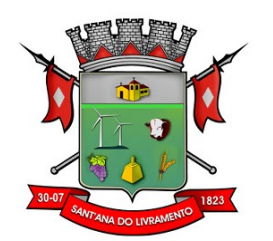

– Dispor de rotina para cálculos simulados, permitindo realizar simulações de reajuste salarial bem como o cálculo de forma parcial e total da folha de pagamento. Deverá listar relatório com os valores simulados calculados.

– Permitir o cálculo de Folha Complementar e Retroativa com encargos (IRRF/Previdência), recalculando todos os funcionários que tiveram diferença salarial a ser paga. Deverá ainda, para os funcionários que pertencem ao regime de RGPS, gerar a SEFIP retificadora para a competência devida.

– Permitir o controle no cálculo da folha mensal para os funcionários com término de contrato no mês cujo contrato não foi rescindido, emitindo mensagem de advertência no término do processamento do cálculo, listando a matrícula, nome e data de término do contrato.

– Dispor de rotina de bloqueio do cálculo mensal, não permitindo aos usuários do sistema realizar movimentações que afetem o resultado do cálculo já fechado. Deverá permitir o desbloqueio do cálculo, somente para o usuário autorizado pelo administrador.

– Permitir a parametrização de múltiplos organogramas para emissão de relatórios.

– Dispor de filtro de consulta que permita o usuário localizar qualquer funcionalidade através da "palavra-chave" digitada, retornando como resultado da busca (filtro) todas as funcionalidades existentes. As funcionalidades encontradas devem ser exibidas em tela, na ordem alfabética exibindo o caminho completo da funcionalidade, permitindo o acesso e abertura da funcionalidade ao clicar sobre o item selecionado.

## **2.1.2.7 E-Social**

– Atender de forma integral a todo o composto de regras e definições que compõe o E-Social.

– Efetuar consistência prévia (antes do envio) das informações contidas no arquivo gerado, conforme definições e parâmetros estabelecidos no E-Social.

– Permitir a geração de arquivos exigidos conforme a legislação relativa ao E-Social. (OBRIGA-TÓRIO)

– Permitir o envio, de forma eletrônica, dos arquivos com informações exigidas no atendimento à legislação referente ao E-Social. (OBRIGATÓRIO)

– Permitir realizar o diagnóstico da Qualificação Cadastral antes da geração do arquivo, realizar a geração arquivo de informações para envio ao Portal Nacional do e Social referente a Qualificação Cadastral e receber arquivo de retorno do E-Social e emitir relatório com as críticas apurada.

– Permitir o agrupamento de empresas com o mesmo CNPJ para envio ao E-social.

– Utilizar o mecanismo Token para habilitar os novos campos referentes ao E-Social.

– Permitir realizar o cadastramento do responsável pelo E-Social com todas as informações exigidas pelo E-Social Nacional.

– Permitir realizar o relacionamento dos códigos de verbas do sistema com as rubricas do E-Social.

– Permitir gerar o relatório de Diagnóstico das informações do Empregador, Cargos, Escalas, Horários, e listar as inconsistências encontradas.

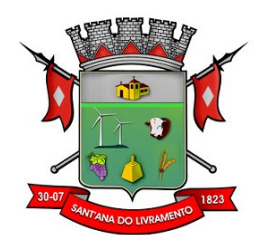

– Permitir gerar o relatório de Diagnóstico do Empregado com dados pessoais, documentação, endereço, formação, informações contratuais, e listar as inconsistências encontradas.

– Permitir a parametrização das rubricas do E-Social com as bases legais (IRRF, INSS, FGTS) e gerar relatórios de divergências.

– Permitir a integração dos sistemas envolvidos no envio de informações para o E-social individualizando a entrega de informações por seus responsáveis.

#### **2.1.2.8 Licitações e Contratos (Integrado à Contabilidade) - Atendimento ao LICITACON**

– Registrar os processos licitatórios identificando o número do processo, objeto, requisições de compra a atender, modalidade de licitação e datas do processo; (OBRIGATÓRIO)

– Possuir meios de acompanhamento de todo o processo de abertura e julgamento da licitação, registrando a habilitação, proposta comercial, anulação, adjudicação e emitindo o mapa comparativo de preços;

– Permitir o cadastramento de comissões julgadoras: especial, permanente, servidores e leiloeiros, informando as portarias e datas de designação ou exoneração e expiração;

– Permitir consulta ao preço praticado nas licitações, por fornecedor ou material;

– Possuir rotina que possibilite que a pesquisa de preço e a proposta comercial sejam preenchidos pelo próprio fornecedor, em suas dependências e, posteriormente, enviada em meio magnético para entrada automática no sistema, sem necessidade de redigitação;

– Permitir efetuar o registro do extrato contratual, da carta contrato, da execução da autorização de compra, da ordem de serviço, dos aditivos, rescisões, suspensão, cancelamento e reajuste de contratos;

– Integrar-se com a execução orçamentária gerando automaticamente as autorizações de empenho e a respectiva reserva de saldo;

– Utilizar registro geral de fornecedores, desde a geração do edital de chamamento até o fornecimento do "Certificado de Registro Cadastral", controlando o vencimento de documentos, bem registrar a inabilitação por suspensão ou rescisão do contrato, controlando a data limite de inabilitação;

– Permitir o parcelamento e cancelamento das Autorizações de Compra e Ordens de Serviço;

– Permitir que documentos como editais, autorizações de fornecimento, ordens de execução de serviços, autorização de empenho, extrato contratual, cartas contrato, deliberações e pareceres possam ser formatados pelo usuário, permitindo selecionar campos constantes bem sua disposição dentro do documento;

– Permitir a cópia de processos de forma a evitar redigitação de dados de processos similares;

– Possibilitar que a partir do sistema de licitação seja possível efetuar a anulação parcial do empenho no sistema contábil;

– Todas as tabelas comuns aos sistemas de licitações e de materiais devem ser únicas, de modo a evitar a redundância e a discrepância de informações;

– Anexação de Documentos;

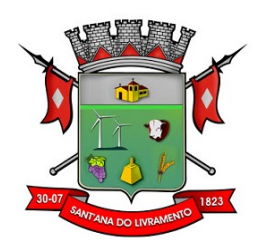

– Registrar a Sessão Pública do Pregão;

– Atendimento ao Licitacon: Gerar, através do módulo de Licitações e Contratos, todos os dados, documentos e informações relativos às licitações e contratos, tais como cópias dos editais, contratos, aditivos, planilhas orçamentárias, projetos básicos, propostas, identificação dos licitantes, dentre outras, sem a necessidade de redigitação ou retrabalho para o usuário do sistema, conforme padrões exigidos pelo TCE-RS; A remessa gerada, deverá ser de acordo com o leiaute do "e-Validador", disponível pelo TCE/RS. (OBRIGATÓRIO)

– Possibilitar consulta em tela e impressão dos fornecedores de determinados conjuntos de categorias econômicas ou municípios para facilitar a seleção daqueles que poderão se beneficiar do tratamento diferenciado e favorecido a ser dispensado às microempresas e empresas de pequeno porte, conforme rege a Lei Complementar 123/06, para obter cotações prévias dos processos licitatórios.

– Possuir rotina de geração dos arquivos para prestação de contas do Licitacon do TCE – RS. (OBRIGATÓRIO)

– Permitir a alteração orçamentária em processos Licitatórios já homologados, dispensáveis ou inexigíveis, possibilitando a inclusão de despesas não previstas, e transferência de saldos entre as despesas previstas e/ou incluídas, de forma que essas alterações sejam refletidas na emissão dos empenhos.

– Permitir realizar a reserva de recursos orçamentários e estornos para os processos Licitatórios, dispensáveis ou Inexigíveis, de forma individual por despesa, em diferentes datas, bem como refazer as reservas conforme a disponibilidade de saldo de cada despesa.

– Deverá ser possível cadastrar as comissões de Licitação; permanente, especial, leiloeiro, servidor designado, pregoeiro, leiloeiro oficial, leiloeiro administrativo e comissão de certificado de registro cadastral. (OBRIGATÓRIO)

– Deverá registrar e gerir processos de Registro de Preço que utilizem Maior Desconto sobre tabela, permitindo manutenção com a inserção de novos itens na tabela e a alteração dos referidos preços da tabela de preços após a fase de homologação. A manutenção das tabelas de preços deverá preservar o histórico das alterações, com controle de vigência para cada alteração da tabela de preços.

– Integrar-se com a execução orçamentária, identificando a despesa orçamentária que deverá honrar o processo, devendo ofertar o uso de mais de uma despesa no mesmo processo. Deverá consistir o saldo orçamentário da despesa e do cronograma de desembolso, não permitindo que o processo tenha a etapa de Reserva Orçamentária concluída caso não exista saldo suficiente para tal. Deve gerar a reserva de saldo orçamentária diretamente através do sistema de licitações. Deverá ainda autorizar a emissão do empenho orçamentário em momento oportuno, quando findado os trâmites do processo, devendo este disponibilizar as informações do processo para composição do empenho orçamentário. Deverá ainda, no momento da emissão do empenho orçamentário do referido processo, fazer uso do saldo orçamentário antes reservado pelo trâmite do processo.

– Permitir a cópia de processos de forma a evitar redigitação de dados de processos similares.

#### **2.1.2.9 Compras e Materiais(Almoxarifado) - (Integrado à Contabilidade) :**

– Utilizar centros de custo na distribuição de materiais, para apropriação e controle do consumo;

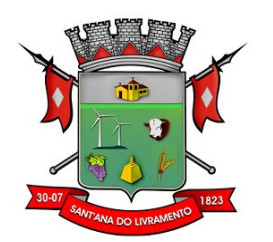

– Permitir a fixação de cotas financeiras ou quantitativas por material individual ou por grupo de materiais para os centros de custos (nos níveis superiores e nos níveis mais baixos dentro da hierarquia), mantendo o controle sobre os totais requisitados, alertando sobre eventuais estouros de cotas;

– Possuir integração com sistema contábil efetuando lançamentos automáticos de liquidação da despesa, destinação e transferência de bens entre almoxarifados; (OBRIGATÓRIO)

– Possuir controle da localização física dos materiais no estoque;

– Permitir a geração de pedidos de compras;

– Permitir que o documento pedido de compras possa ser parametrizado pelo próprio usuário, permitindo-lhe selecionar dados a serem impressos, bem como a sua disposição física dentro do documento;

– Manter controle efetivo sobre as requisições de materiais, permitindo atendimento parcial de requisições e mantendo o controle sobre o saldo não atendido das requisições;

– Permitir que o documento requisição de material possa ser parametrizado pelo próprio usuário, permitindo-lhe selecionar dados a serem impressos, bem como a sua disposição física dentro do documento;

– Efetuar cálculo automático do preço médio dos materiais;

– Controlar o estoque mínimo, máximo e ponto de reposição dos materiais; (OBRIGATÓRIO)

– Permitir o gerenciamento integrado dos estoques de materiais existentes nos diversos almoxarifados;

– Emitir etiquetas de prateleiras para identificação dos materiais;

– Manter e disponibilizar em consultas e relatórios informações históricas relativas a movimentação do estoque para cada material, de forma analítica; (OBRIGATÓRIO)

– Permitir o registro da abertura e do fechamento de inventário, bloqueando movimentações durante a sua realização;

– Possuir integração com o sistema de licitações permitindo verificar o andamento dos processos de compras; (OBRIGATÓRIO)

– Possuir integração com o sistema patrimonial disponibilizando automaticamente a inclusão do item patrimonial naquele sistema e mantendo o vínculo entre eles; (OBRIGATÓRIO)

– Possuir integração com sistema contábil, efetuando lançamentos automáticos de liquidação da despesa, destinação e transferência de bens entre almoxarifados;

– Permitir controlar a aquisição de materiais de aplicação imediata;

– Permitir o controle de datas de vencimento de material perecível;

– Permitir bloquear as movimentações em períodos anteriores a uma data selecionada;

– Possibilitar a definição parametrizada através de máscara da estrutura de centros de custos, locais físicos e da classificação de materiais;

– Possibilitar restringir o acesso dos usuários somente a almoxarifados específicos;

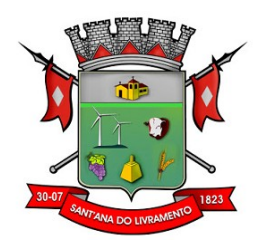

– Emitir recibo de entrega de materiais, permitindo que esse documento seja parametrizado pelo próprio usuário, possibilitando-lhe selecionar os dados a serem impressos, bem como a sua disposição física dentro do documento;

– No lançamento da nota fiscal, permitir alterar os campos para colocar um número de nota fiscal com mais de 15 dígitos e local para colocar observações que identifique o nº da nota no momento da consulta;

- Permitir consulta das notas fiscais por número, fornecedor e por empenho;
- Permitir excluir e alterar notas fiscais;

– Permitir que o documento possa ser alterado pelo usuário acrescentando dados ou abrindo campos necessários;

- No recibo de entrega, permitir excluir e alterar o recibo;
- Permitir a devolução de itens;
- Permitir transferência para outro almoxarifado;
- Permitir consultar o recibo por número, data e material.

#### **2.1.2.10 Patrimônio Público(Integrado à Contabilidade):**

– Permitir o controle dos bens recebidos ou cedidos em comodato a outros órgãos da administração pública;

- Manter o controle do responsável e da localização dos bens patrimoniais;
- Emitir e registrar Termo de Guarda e Responsabilidade, individual ou coletivo dos bens;

– Permitir que o termo de guarda e responsabilidade possa ser parametrizado pelo próprio usuário, permitindo-lhe selecionar campos a serem impressos bem como selecionar a disposição desses campos dentro do corpo do documento;

– Permitir o registro da abertura e do fechamento do inventário, bloqueando a movimentação ou destinação de bens durante a sua realização;

– Permitir o registro pelo responsável, da conformidade do inventário;

– Permitir a transferência pela comissão de inventário de bens localizados, mas pertencentes a outro setor, durante o inventário;

– Permitir o controle da destinação dos bens patrimoniais em desuso (alienação, sessão e baixa);

- Manter controle sobre vencimento dos prazos de garantia do fabricante;
- Registrar e emitir relatórios das manutenções preventivas e corretivas dos bens;
- Emitir etiquetas de controle patrimonial, inclusive com código de barras para leitura ótica;

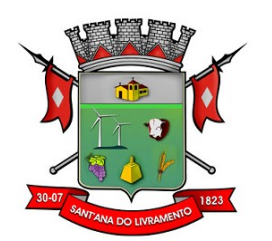

– Permitir que a etiqueta de controle patrimonial possa ser parametrizada pelo próprio usuário, permitindo-lhe selecionar campos a serem impressos bem como selecionar a disposição desses campos dentro do corpo da etiqueta;

- Permitir a reavaliação e depreciação de bens de forma individual, por local e por classe;
- Emitir todos os relatórios destinados à prestação de contas;
- Emitir nota de transferência de bens;

– Permitir que a nota de transferência de bens possa ser parametrizada pelo próprio usuário, permitindo-lhe selecionar campos a serem impressos bem como selecionar a disposição desses campos dentro do corpo do documento;

– Possibilitar a vinculação entre itens patrimoniais (agregação), de forma que possam ser tratados como um único bem, possibilitando sua desvinculação a qualquer momento;

– Manter registro histórico de todas as movimentações dos itens patrimoniais;

– Permitir que em qualquer ponto do sistema um item possa ser acessado tanto pelo seu código interno como pela placa de identificação;

– Permitir registrar o processo licitatório, empenho e nota fiscal referente ao item;

– Permitir transferência individual, parcial ou global de itens;

– Integrar-se ao sistema contábil permitindo a contabilização automática da liquidação de despesas, da destinação, da depreciação e da reavaliação dos bens.

– Deverá disponibilizar, conforme preconiza a MCASP atualizado, identificação das Classificações Patrimoniais dos bens junto às suas respectivas contas contábeis do Ativo Imobilizado. Nessa identificação deve necessariamente relacionar as Contas Contábeis que representam o Ativo Imobilizado e a de Depreciação Acumulada, para cada Classificação de Bens Patrimoniais.(OBRIGATÓRIO)

– Deverá disponibilizar, conforme preconiza a MCASP atualizado, para cada Conta Contábil que representa uma Classificação de Bens Patrimoniais, a vida útil (em anos) e o valor residual esperado ao término da vida útil do bem (em % - percentual). (OBRIGATÓRIO)

– Disponibilizar a identificação da Comissão de trabalho para o setor de Patrimônio, dispondo de no mínimo a identificação das Comissões de Avaliação, Levantamento/Inventário e de Recebimento de Bens. Deverá ainda identifica, para cada comissão, a data de criação, de extinção e a respectiva identificação dos membros do grupo.

– Deverá disponibilizar um cadastro para identificar os Responsáveis por Localizações, por Bens, de modo que essa identificação permita informar, minimamente, o nome do Responsável, o CPF, a Forma de Ingresso e Tipo de Relação do responsável com a entidade. Como formas de ingresso, minimamente, devem existir as opções: Admissão em Emprego Público, Eleição, Nomeação de Cargo Efetivo, Nomeação de Cargo Comissionado. Já como Tipo de Relação é necessário, minimamente: Cargo Efetivo, Cargo Comissionado, Cargo Eletivo, Estagiário, Prestador de Serviços.

– Deverá disponibilizar cadastro para os bens, sendo opções distintas para bens patrimoniais, alugados e em comodato. Nos bens patrimoniais, deve minimamente dispor de informações da – Placa Patrimonial, Descrição, Nro. Certidão de Registro, Localização, Situação, Classificação Patrimonial, Estado de Conservação, Comissão de Recebimento responsável pelo ato, Data do Ingresso, Tipo do Ingresso, Valor do Ingresso e Valor Complementar, Se é um item que é ne-

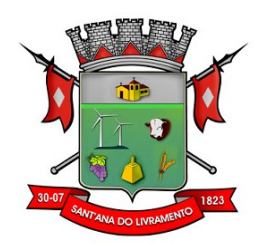

cessário Ativar na contabilidade, se possuirá Depreciação, o método da depreciação (minimamente tendo as opções de quotas constantes e unidades produzidas), expectativa de vida útil, valor residual, quando inicia a depreciação do bem, dados do tombamento, matrícula, qual processo licitatório e empenho originou o bem (no caso de aquisição). Deverá ainda listar o Termo de Responsabilidade, a critério do usuário, seja ele individual ou coletivo dos bens. (OBRIGA-TÓRIO)

– Deverá disponibilizar rotina que permita a alteração da classificação patrimonial do item, de modo que possa ser feito individualmente ou por um lote de itens num mesmo instante. Para tal, deve disponibilizar meios de localizar os itens que são objetivos da alteração da classificação patrimonial, e disponibilizar uma descrição para esse fato que seja aplicada de uma só vez a todos os itens que estão recebendo a nova classificação patrimonial. (OBRIGATÓRIO)

– Deverá disponibilizar de mecanismos para realizar a Baixa dos itens, podendo ser individualmente ou de forma global/em lote. Deverá identificar o tipo da baixa que está sendo realizada, o motivo, e nos casos de baixa global, aplicar o histórico para todos itens que estão sendo baixados. É necessário identificar o fundamento legal que está amparando tal fato. (OBRIGATÓ-RIO)

– Deverá dispor de mecanismo para a realização da transferência de itens entre entidades distintas (unidades gestoras). Para tal, deve identificar se a transferência se refere a doação ou apenas transferência temporária, o fundamento legal que ampara tal fato, a identificação da origem e destino dos bens (identificando a unidade gestora e local de destino). Deverá ainda exibir um quadro com todos os itens que estão sendo transferidos, bem como todos os seus valores (contábil, depreciável, residual, líquido contábil).

– Deverá integrar-se ao sistema de contabilidade de modo que todas as operações que necessitam de contabilização tenham o seu registro, no exato momento em que o fato está sendo realizado. Assim, as operações de Ingresso, Depreciação, Avaliação, Alteração da Classificação Contábil do Bem e Baixa devem contar com esse mecanismo de contabilização. As contabilizações decorrentes desses fatos devem ser flexíveis, configuráveis pelo usuário, de modo que atenda a todas as particularidades de contas contábeis existentes no PCASP. Deverá ainda, ter mecanismo que permita a realização dos estornos dessas operações citadas anteriormente, de modo que também ocorra a contabilização no sistema de contabilidade no exato momento em que ocorre o estorno no sistema de gestão patrimonial. (OBRIGATÓRIO)

#### **2.1.2.11 Atendimento à Lei da Transparência Pública(LC 131) e Lei de Acesso à Informação:**

– Deverá permitir a liberação em tempo real das informações pormenorizadas sobre a execução orçamentária e financeira das unidades gestoras, referentes à receita e à despesa, com a abertura mínima estabelecida no Decreto nº 7.185 de 27/05/2010, bem como o registro contábil tempestivo dos atos e fatos que afetam ou possam afetar o patrimônio da entidade.

#### **2.1.2.12 Gestão de Pessoal – Controle de Efetividade**

– O registro dos Atos Legais (Portarias, Decretos, Requisições) e outros documentos legais previstos em leis. (OBRIGATÓRIO)

– A manutenção do movimento de Ato Legal por servidor, independente das movimentações de Pessoal, Afastamentos e Benefícios.

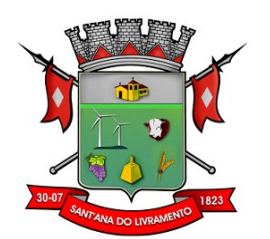

– O registro das movimentações de Pessoal, Afastamentos e Benefícios do servidor integrados ao movimento de Ato Legal que autoriza a movimentação. (OBRIGATÓRIO)

– O controle dos Atos a serem considerados para Efetividade, conforme tipo e opções parametrizadas pela empresa.

– A emissão da Certidão Tempo de Serviço com grade de Efetividade.

– A emissão da Grade de Efetividade, por ano, meses e tipo efetividade com o número de dias por mês e total geral do ano, com resumo final do Tempo Municipal e Tempo Efetividade (Tempo Atual mais Tempo Anterior).

– Geração de arquivo para o SIPREV.

#### **2.1.2.13 Contracheque Online**

– Permitir consulta e emissão do contracheque e/ou comprovante anual de rendimentos via internet, com parametrização do servidor de acesso, definição de logon por funcionário e critérios para geração da senha inicial, permitindo alteração da senha após primeiro acesso;

– Permitir controle da disponibilidade das informações para consulta, por competência e tipo de cálculo;

– Permitir consulta e emissão do contracheque e/ou comprovante anual de rendimentos com acesso via internet, mediante identificação do logon e senha, por funcionário; (OBRIGATÓRIO)

#### **2.1.2.14 Provimento Data Center**

**–** O provedor de nuvem deverá possuir no mínimo três datacenters no Brasil, em localidades diferentes, e disponibilizar a critério da Contratante a escolha do local de residência dos dados com o intuito de otimizar desempenho e taxas de transmissão.

– Provedor de nuvem deverá fornecer serviços que atendam as seguintes certificações e acreditações de segurança e conformidade internacionais ISO 27001 e SOC 3. Qualquer documento ou referência de acesso público deverá ser apresentado em nome do provedor através de fontes públicas como relatórios ou websites.

– O provedor de nuvem deverá oferecer um serviço que possua volumes de armazenamento que só suportem mídias SSD (solid state drive) com o intuito de otimizar desempenho, taxas de transmissão e alcançando latências da ordem de milissegundos.

– O acesso aos sistemas a partir das estações de trabalho da Contratante devem funcionar de forma transparente, sem a necessidade de instalação de plugins adicionais, qualquer estação de trabalho do cliente deve acessar os sistemas através dos navegadores padrão de mercado (Chrome, Internet Explorer e Firefox). (OBRIGATÓRIO)

– O acesso aos sistemas a partir das estações de trabalho da Contratante devem suportar sistemas operacionais suportados pela Microsoft e também sistemas operacionais baseados em Linux. (OBRIGATÓRIO)

– O acesso ao provedor da nuvem deverá ser estabelecido de forma segura através de certificado SSL.

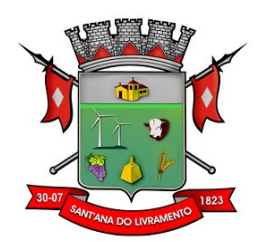

– O provedor da nuvem deverá dispor de serviços que permitam monitorar inventário de recursos utilizados, assim como histórico de configurações realizadas com o intuito de aprimorar a segurança e conformidade.

– O provedor de nuvem deverá oferecer, um serviço de banco de dados relacional gerenciado que possibilite a cópia de snapshots de qualquer tamanho de uma região de nuvem para outra com o intuito de facilitar o disaster recovery.

– O provedor de nuvem deverá disponibilizar acesso ao dashboard para administração do ambiente com recursos para criação, desconexão, inativação e exclusão dos usuários. Também deve ser possível visualizar quais usuários estão conectados e o tempo de conexão ativa.

– O provedor de nuvem deverá suportar recursos de escalabilidade da aplicação, a partir de 10 usuários conectados um novo servidor de aplicação deve ser iniciado.

– O provedor de nuvem deverá suportar recursos de segurança para garantir a integridade do servidor de aplicação, uma imagem padrão deve ser mantida e copiada para o ambiente de produção. A imagem padrão nunca será utilizada em ambiente de produção.

– O provedor de nuvem deverá disponibilizar acesso ao dashboard para visualização de todos os logs do ambiente de produção na nuvem. Os logs devem apresentar informações completas com data e hora dos acessos, usuários e ações realizadas.

– O provedor de nuvem deverá oferecer serviço de banco de dados relacional gerenciado que possibilite a restauração de uma base de dados num determinado ponto no tempo.

– Compatível com SGBD MS SQL SERVER 2012, 2016, 2016 e 2017.

#### **2.1.3 Integrações:**

**1)** Plano Plurianual, Lei de Diretrizes Orçamentárias, Lei do Orçamento Anual com a Contabilidade Pública.

**2)** Licitações e Contratos com a Contabilidade Pública.

**3)** Patrimônio e Contabilidade Pública.

**4)** RH – Gestão de Pessoal e Contabilidade.

**5)** Almoxarifado e Contabilidade Pública.

#### **2.1.4 Geração e Prestação de Contas:**

**1)** Balanço;

- **2)** SICONFI;
- **3)** LRF;
- **4)** Transparência Pública;
- **5)** E-Social;
- **6)** SEFIP;

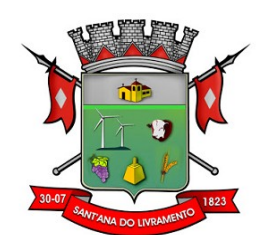

**7)** DIRF;

**8)** RAIS;

**9)** SIAPC/PAD;

**10)** Licitacon;

#### **2.2 Serviços:**

#### **2.2.1 Suporte técnico e atendimento:**

#### **2.2.1.1 Visita técnica:**

O proponente vencedor deverá fornecer atendimento técnico na sede da Câmara Municipal, no mínimo, 04 (quatro) visitas mensais de 01 (um) dia cada, com técnico ou técnicos que atendam a todos os programas licitados, nos primeiros 06(seis) meses da implantação, e, durante a duração do contrato preferencialmente realizar 02 (dois) atendimentos presenciais por mês, conforme agenda prévia, ou conforme a necessidade da Câmara Municipal.

#### **2.2.1.2 Help-Desk:**

Sistema de pronto atendimento para consultas de funcionalidades dos sistemas, deverá ser disponibilizado durante o horário de expediente da Câmara;

#### **2.2.1.3 Sistema de acompanhamento e registro de demandas, dúvidas:**

O proponente vencedor/Contratada deverá apresentar e disponibilizar sistema de acompanhamento de dúvidas e demandas, registrando o controle das solicitações, para que seja possível acompanhar, via Internet, o andamento de uma solicitação, referente a Sistemas ou Serviços prestados, desde sua abertura até o encerramento, com as funções mínimas a seguir:

– Mecanismo de controle, para que seja possível acompanhar, via Internet, o andamento de uma solicitação, referente aos Sistemas ou Serviços prestados por esta licitante, desde sua abertura até o encerramento.

– Permitir a inclusão por parte do usuário, via Internet (site), de qualquer tipo de solicitação de serviço (dúvidas, sugestões, problemas, etc.).

– Permitir o registro e acompanhamento de todos os passos e etapas havidos durante o atendimento da demanda cadastrada, de forma que o usuário possa a qualquer momento, via Internet, verificar o andamento/histórico da sua solicitação.

– Permitir ao usuário a possibilidade de incluir documentos em anexo na demanda cadastrada.

– Possuir controle de responsáveis do cliente, ou seja, permitir configurar os usuários que acompanharão todas as demandas do cliente, pois os outros usuários verificarão somente as suas demandas, possuir senhas de acesso, configuráveis pelo usuário.

– Deverá ser indicado, durante a Prova de Conceito, o endereço (link/site) onde conste em funcionamento o sistema de acompanhamento e registro de demandas/dúvidas ofertado para fins de acesso e confirmação pelos avaliadores via Internet,

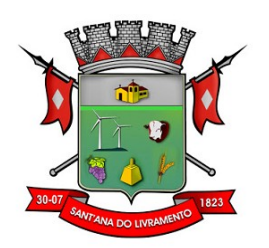

#### **2.2.1.4 Serviços técnicos iniciais de instalação, conversão, implantação e treinamento:**

É vedado o retrocesso em relação às funcionalidades já existentes nos softwares atualmente em uso pela Câmara. Para tanto, o proponente vencedor deverá fazer um levantamento da situação atual dos softwares em funcionamento no CONTRATANTE, bem como dos procedimentos administrativos internos inerentes aos módulos contratados, encaminhando ao fiscal do contrato sugestões de melhorias inerentes ao projeto tecnológico.

#### **2.3 Observações importantes para Instalação dos sistemas em Datacenter (nuvem).**

Procedimentos operacionais para tornar executável o Software no ambiente computacional determinado em nuvem:

**2.3.1** O proponente vencedor/Contratada deverá fornecer serviço de sustentação e ambiente corporativo de TI para garantir o funcionamento da solução integrada de software de gestão, compreendendo a hospedagem, o monitoramento e o backup (cópia de segurança), caracterizado como provedor em nuvem, 07 dias por semana e 24 horas por dia, com performance adequada e toda a infraestrutura de hardware e software necessários à execução do sistema e seus módulos aplicativos a partir das estações de trabalho do Contratante.

**2.3.2** Os equipamentos para uso do cliente final, como notebooks, desktops e outros quaisquer tipos de equipamentos, serão de responsabilidade do **CONTRATANTE**.

**2.3.3** O conjunto de serviços para garantir a sustentação da solução deverão possuir, no mínimo, as seguintes características:

 Elasticidade: ter possibilidade de ampliação de recursos de processamento, em conformidade às necessidades do Contratante, capaz de suportar demandas adicionais ou esporádicas.

 Segurança Virtual: Controle de acessos, proteção contra-ataques internos e externos e antivírus.

 Segurança Física: infraestrutura física com vigilância, monitoramento por câmeras e controle de acesso às instalações.

 Alta Disponibilidade: ambiente com alta disponibilidade dos serviços de TI, com redundância e replicação ativas, inclusive para links de entrada no Data Center.

 $\checkmark$  Nível de Serviço: nível de serviço (SLA) que garanta 99,8% de disponibilidade durante o ano e atendimento com resolução até 4 horas.

Energização: Redundância de nobreaks e geradores para garantir energização ininterrupta.

 Climatização: Sistemas de ar-condicionado de precisão para garantir temperatura e umidade corretas para o funcionamento da infraestrutura de TI.

 $\checkmark$  Sistemas de Detecção: Sistemas de detecção de fumaça, fluídos e presença para garantir a segurança das informações e disponibilidade dos serviços.

 $\checkmark$  Recuperação de Desastres: Todas as informações deverão ser espelhadas em outro local para que em caso de desastres os acessos possam ser direcionados para o novo endereço de forma transparente.

Licenciamento: Todos os softwares utilizados deverão estar obrigatoriamente licenciados. O

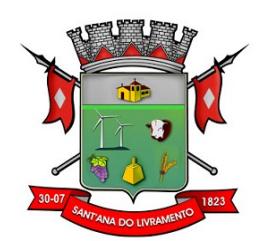

CONTRATANTE não necessitará adquirir licenças em separado.

 $\checkmark$  Backup: Todas as informações deverão ser retidas e copiadas para garantia dos backups em caso de necessidade de restauração. Por segurança, os backups também deverão ser replicados geograficamente.

 $\checkmark$  Manutenção dos Sistemas para Gestão Pública: Todas as manutenções e atualizações, da solução integrada de software de gestão, deverão ser realizadas diretamente pela equipe de TI da CONTRATADA no provedor de serviços em nuvem.

 $\checkmark$  Manutenção dos Sistemas Operacionais: Todas as manutenções e atualizações dos sistemas operacionais deverão ser realizadas diretamente pela equipe de TI do proponente vencedor/Contratada no provedor de serviços em nuvem.

 $\checkmark$  Manutenção do Banco de Dados: Todas as manutenções, atualizações, parametrizações e ajustes de performance dos sistemas gerenciadores de banco de dados deverão ser realizadas diretamente pela equipe de TI da CONTRATADA no provedor de serviços em nuvem.

 $\checkmark$  Monitoramento: Todos os sistemas, serviços e recursos de TI deverão ser monitorados pela equipe de TI do proponente vencedor/Contratada junto ao provedor de serviços em nuvem. A solução de monitoramento a ser empregada, bem como seus serviços secundários, deverão ser de propriedade do proponente vencedor/Contratada, sendo de sua inteira responsabilidade o seu licenciamento, instalação, configuração, parametrização, manutenção e operação.

 $\checkmark$  São premissas da solução:

- Prover uma arquitetura escalável, possibilitando o crescimento da solução em conjunto com o crescimento da infraestrutura.
- A solução deve possuir console única de monitoramento.
- Coletar métricas de desempenho incluindo servidores físicos, virtuais e redes.
- Análise de desempenho histórico que permita melhorar os níveis do serviço entregues através da infraestrutura tecnológica.
- Assegurar a disponibilidade do serviço suportado pela infraestrutura tecnológica.
- Permitir o monitoramento proativo e prevenir as falhas antes que estas aconteçam ou afetem o nível do serviço.
- Prevenir falhas através de notificações em tempo real e também através de uma análise preditiva.
- Manter uma base histórica com o comportamento padrão de desempenho dos componentes da infraestrutura.
- Realizar análise de tendência dos componentes da infraestrutura, conforme a evolução observada da base histórica.
- Disponibilização de interface gráfica web intuitiva para a obtenção de relatórios de desempenho.
- Funcionalidade que permita customização de relatórios pelos responsáveis de TI do cliente;

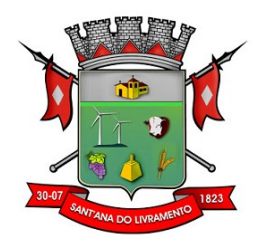

- Funcionalidade que permita customização do painel principal (dashboard) da ferramenta de
- monitoramento com a inserção de modelo gráfico (documento.vsd) do ambiente de TI do cliente;
- Funcionalidade que permita a visualização do ambiente monitorado em mapas;
- Funcionalidade que permita o desenvolvimento de gráficos com recursos de navegação multinível (drilldown);
- Funcionalidade que permita exportação de relatórios em formatos .pdf e .doc;
- Funcionalidade que permita o monitoramento através de protocolos SNMP (v1,v2 e v3), SNMPTRAP;
- Funcionalidade que permita a recepção de alertas gerados por mecanismos externos a ferramenta – Integração com outras ferramentas de monitoramento e dispositivos;
- Possuir suporte aos principais sistemas operacionais de mercado (Windows, Linux, Solaris, AIX, HP-UX);

Visualização das Informações

- Controle de acesso através de usuário e senha;
- Controle de visualização, permissões por grupos;
- Controle de visualização, permissões por usuário, horários e tecnologias monitoradas;
- Gerência de Falhas
	- Detectar, identificar e registrar os eventos anormais ou indesejáveis;
	- Identificar e gerar alarmes das falhas;
	- Permitir filtragem de alarmes;
	- Funcionalidade que permita transmissão de dados via internet entre um ambiente monitorado e o servidor que armazena o alerta, garantindo que em caso de falhas não sejam perdidos alertas;
	- Suportar ambientes de alta disponibilidade, com gestão de alertas e envio para o ambiente de contingência sem intervenção humana; 13.2.20 Gerenciamento de capacidade;
	- Deve prover insumos para planejamento de capacidade;
	- Capacidade para antecipar mudanças ou atualizações de equipamentos, infraestrutura;
	- Alertar com pelo menos 90 dias de antecedência, caso chegue a níveis críticos de uso.

 $\checkmark$  Deve possibilitar a consulta a informações do sistema gerenciado, incluindo:

Descrição;

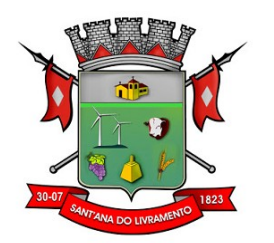

- Contato;
- Versão do Sistema Operacional;
- CPU (tipo e quantidade de processadores); Quantidade de interfaces de rede;
- Memória física;
- Memória de swap;
- Número de usuários;
- $\checkmark$  Deve possibilitar a consulta a informações do hardware, incluindo:
- Processadores;
- Memória RAM;
- Discos.

 $\checkmark$  Deve possibilitar a consulta dos softwares instalados no servidor gerenciado, incluindo:

- Aplicações;
- Service Packs;
- Patches.

 $\checkmark$  Deve possibilitar a consulta da quantidade de eventos do sistema Windows (Event Log) para as seguintes categorias:

- Aplicação;
- Segurança;
- Sistema.

 $\checkmark$  Deve possibilitar consulta a informações de desempenho do sistema gerenciado, incluindo:

- Memória utilizada (valor absoluto e percentual);
- Swap utilizado (valor absoluto e percentual);
- Taxa de buffer I/O;
- Carga de CPU:
- Utilização de CPU em percentual, incluindo Idle, User, System e Wait;
- Utilização de partições de disco, em valor absoluto e percentual;
- Estatísticas dos discos físicos, incluindo quantidade de leituras e escritas;
- Tabela de processos incluindo ID do processo, memória usada, tamanho, tempo de CPU, horário de início, processo pai e número de threads;

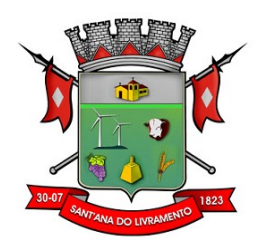

Tabela dos principais processos do sistema;

 $\checkmark$  Deve possibilitar a consulta da tabela de servicos Windows, incluindo nome do serviço e status, permitindo alterar o status;

 $\checkmark$  Deve possibilitar a consulta da tabela das interfaces de rede, incluindo nome, velocidade, status, tráfego de entrada e saída e erros de entrada e saída;

 $\checkmark$  Deve possibilitar a configuração dos agentes a partir de uma console web central. Esta console deverá viabilizar a configuração de:

- Monitoração de processos do sistema;
- Monitoração de grupos de processos do sistema;
- Monitoração de arquivos de log;
- Monitoração de eventos do Windows (Event Log);

#### **2.4 Conversão**

Procedimentos específicos de migração de dados e geração de dados objetivando a formação da nova base de dados ativa.

Todos os cadastros existentes nos sistemas atuais e bases ativas, deverão ser convertidos na sua integralidade, com todos os seus dados e históricos, de todos os anos/períodos contidos na base de dados, todo histórico contábil, incluindo movimentação, empenhos, liquidações, pagamentos, de forma a viabilizar o seguimento dos trabalhos e cumprimento das obrigações legais e prestação de contas. O serviço de conversão estará a cargo do licitante vencedor, não caberá a Câmara Municipal disponibilizar layouts, as informações estão contidas no banco de dados, caberá a empresa licitante vencedora analisar e coletar as informações e disponibilizálas na nova base de dados.

Não será aceito nenhum processo de consulta de informações em sistemas paralelos ou através de subterfúgios outros que não seja a base do novo sistema.

#### **2.5 Implantação**

Procedimentos para viabilizar e operacionalizar o uso dos softwares pela alimentação de dados, adequação das rotinas manuais e pela personalização de parâmetros do Software.

#### **2.6 Treinamento**

**2.6.1** A empresa contratada deverá capacitar e prestar treinamento pós-implantação aos usuários e técnicos operacionais, sob demanda, para a plena utilização das diversas funcionalidades de cada um dos sistemas / módulos.

**2.6.2** A capacitação e os treinamentos dos usuários do sistema deverão ocorrer na sede da Câmara Municipal de Sant'Ana do Livramento, salvo quando houver a necessidade imprescindível de ocorrer em outra localidade, o que será previamente combinado entre a Câmara e a empresa;

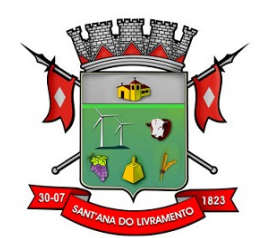

**2.6.3** A Câmara definirá as necessidades e forma de execução dos serviços.

**2.6.4** A contratada deverá ministrar capacitação e treinamento pós-implantação, aos funcionários do Poder Legislativo Municipal usuários dos sistemas, consistente em 40 (quarenta) horas/aula presenciais, ministradas na sede da Câmara Municipal de Sant'Ana do Livramento, de segunda a sexta-feira, das 07:30 às 13:30 horas, a serem utilizadas sob demanda.

**2.6.5** O saldo de horas-aula não utilizado no ano pode ser utilizado nos anos seguintes, em caso de prorrogação contratual, sem custo adicional.

**2.6.6** Em caso de renovação contratual, fica a critério da Câmara Municipal de Sant'Ana do Livramento, a contração de horas de capacitação/treinamento adicionais.

**2.6.7** A contratante resguarda-se do direito de acompanhar, adequar e avaliar a capacitação e treinamento contratado com instrumentos próprios, sendo que, se o treinamento for julgado insuficiente, caberá à contratada, sem ônus para a contratante, ministrar o devido reforço.

**2.6.8** Havendo necessidade, excedendo-se as 40 (quarenta) horas/aula, previstas no item 2.6.4, a Câmara poderá convocar a proponente para ministrar capacitação e treinamento pósimplantação. Estes treinamentos serão realizados em ambiente fornecido pela Câmara, e serão pagos por hora técnica autorizada e efetivada.

#### **2.7 Customização e personalização**

**2.7.1** Entende-se por customização os serviços de pesquisa, análise, desenvolvimento, avaliação de qualidade e homologação de softwares, por solicitação da contratante, a ser orçada e paga por hora técnica. Nestes serviços estão compreendidos, dentre outros, a implementação de novas telas, relatórios e outras especificidades não abrangidas nas descrições obrigatórias mínimas dos sistemas/módulos constantes deste termo de referência.

#### **2.8 Políticas de Segurança**

Visando garantir a segurança e integridade dos dados dos softwares licitados para a prefeitura, a empresa vencedora do certame deverá disponibilizar uma rotina de backup na nuvem, com garantia da proteção e disponibilidade dos referidos dados, independentemente de onde eles estejam armazenados.

A rotina de backup, deverá contemplar o seguinte:

– Garantia da cópia do backup diário na nuvem, aumentando a segurança e disponibilidade dos dados;

– A contratada devera continuar realizando as rotinas diárias de backup independentemente de onde o sistema estiver rodando (Desktop ou Nuvem), ficando assim responsável pelo monitoramento de todo o processo, e responsável por transferir uma cópia diária deste mesmo backup para o servidor local de dados (se houver), servidor de backup (se houver) e nuvem, o que resultará em 3 locais com backups armazenados (disco local no próprio servidor(ou servidor de backup), outro volume na rede (estação/servidor ou disco externo) e a nuvem;

– A Empresa será responsável pelo monitoramento da rotina de backup e geração das notificações de eventos dentro do processo (falha na rotina de backup ou transferência de arquivos para mídia externa ou nuvem);

– O serviço de backup das bases estará restrito aos softwares ora licitados;

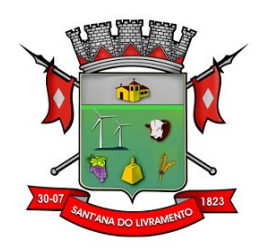

#### **3. JUSTIFICATIVA**

**3.1** Considerando a necessidade de constantes atualizações em suas fontes e funcionalidades, devido as mudanças frequentes exigidas pelos órgãos públicos fiscalizadores, como TCE/RS, STN, dentre outros, para o cumprimento do dever de transparência, especialmente das disposições da Lei Complementar 101/2000 e Lei 4.320/64. Cada vez mais são solicitados variados tipos de relatórios, envio de dados, dentre outros.

**3.2** A solução deverá estar disponível em ambientes (Desktop) e (Data Center) (Nuvem), A definição por ambiente híbrido, aventa a possibilidade futura de alocação da solução em Nuvem – Datacenter. Esta definição é fruto de um planejamento, que visa, preservar o investimento atual que reside na nossa infraestrutura (Softwares Básicos, Hardwares), investimentos que suportam a necessidade atual e projetada.

**3.3** No entanto, este processo nos resguarda no sentido de que, no momento que julgarmos e que exigir aumento de capacidade de processamento, armazenagem, processos de contingenciamento de informação, disponibilidade e demais necessidades inerentes, possamos exercer a opção de alocar em Nuvem – Datacenter, opção que está prevista, especificada e, precificada, sendo que, somente irá gerar custos à Câmara quando devidamente disponibilizada, implantada e homologada.

#### **4. VALOR ESTIMADO**

**4.1** O custo estimado será elaborado com ampla pesquisa de mercado, a estimativa de preços é realizada na busca de obter a contratação mais vantajosa e, ao mesmo tempo, eficaz na sua execução. Além disso, serve de parâmetro para avaliar a disponibilidade de orçamento.

#### **5. DOTAÇÃO ORÇAMENTÁRIA E FORMA DE PAGAMENTO**

**5.1** A despesa desta contratação correrá pela dotação orçamentária própria a ser disponibilizada pelo Contador da Câmara Municipal de Vereadores.

**5.2** O pagamento será feito pela Câmara Municipal, mediante a apresentação da Nota Fiscal e boleto bancário.

**5.3** Nenhum pagamento será efetuado a CONTRATADA, enquanto pendente de cumprimento de quaisquer obrigações, que lhe forem impostas em virtude do objeto estar em desacordo com as especificações exigidas nos termos deste Termo de Referência.

#### **6. PROVA DE CONCEITO**

**6.1.** A licitante detentora da melhor proposta será convocada para, no prazo de **4 (quatro) dias úteis**, a contar da oficialização da convocação, efetuar a demonstração de atendimento dos itens aos requisitos especificados neste Termo de Referência para as suas comprovações, mediante apresentação de amostra (Prova de Conceito).

**6.1.1.** A prova de conceito será realizada presencialmente, nas dependências da Câmara Municipal de Sant'Ana do Livramento, em local, data e horário a ser agendado e informado pelo mesmo e poderá ser acompanhada pelos demais licitantes mediante indicação de representan-

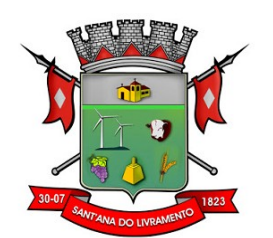

te(s) junto ao Pregoeiro com antecedência mínima de **1 (um) dia útil** da data de sua realização.

**6.1.1.1.** Todas as despesas decorrentes da participação ou acompanhamento da Prova de Conceito (PoC) serão de responsabilidade dos licitantes.

**6.1.2.** Não serão aceitas prorrogações do prazo estabelecido para a Prova de Conceito, exceto em caso fortuito ou de força maior que comprovadamente impeça a sua participação na Prova, nesses casos, o prazo será prorrogado pelo mesmo período.

**6.1.2.1.** A licitante detentora da melhor proposta que estiver impedida de participar da Prova de Conceito por motivos excepcionais deverá formalizar, até o último dia do prazo estabelecido no item 6.1 deste Termo de Referência, através do e-mail setorlegislativo@rs.leg.br, seu pleito, devidamente motivado.

**6.1.3.** A comissão de avaliação da Prova de Conceito, formada pelo integrante requisitante da demanda institucional e por servidores do quadro efetivo da Câmara Municipal, a serem designados pelo Presidente do Legislativo, será responsável pela condução da Prova de Conceito, **sendo soberana em suas decisões de forma fundamentada e objetiva quanto à aceitabilidade ou não da amostra**, nos termos descritos nesta seção.

**6.1.4.** Toda a infraestrutura necessária para a prova de conceito (servidores, notebook, acesso à internet, etc.) é de responsabilidade da licitante. A Câmara Municipal somente será responsável pela disponibilização do Plenário.

**6.1.5.** A instalação e disponibilização da aplicação e dados fictícios para a realização da prova de conceito são de responsabilidade da licitante.

**6.1.6.** A sessão de prova de conceito terá duração máxima de 8 h (oito horas), com duas sessões de 4 h (quatro horas) em datas e horários a serem informados na convocação.

**6.1.7.** A prova de conceito deverá demonstrar plenamente o atendimento às seguintes situações:

**6.1.7.1.** Todos as especificações técnicas marcadas como **(OBRIGATÓRIO)**, constantes neste termo de referência, a seguir relacionados e seus subitens: 2.1.2, 2.1.2.1 ao 2.1.2.14;

**6.1.8.** Entende-se por demonstrar plenamente a comprovação do funcionamento completo de cada funcionalidade, a realização das operações compreendidas desde a demonstração da execução de uma rotina (inclusão de registro, alteração, exclusão, etc.) até a demonstração de efetivação da mesma pela própria aplicação (consulta de registro ou cálculos, emissão de relatórios, etc.), banco de dados, log, etc. Deverão ser observadas as peculiaridades referentes à demonstração elencadas junto a alguns requisitos.

**6.1.9.** A licitante deverá, durante a demonstração, identificar de forma verbal cada requisito que será demonstrado, assim como entregar, no início da demonstração, uma planilha contendo os requisitos com a mesma numeração apresentada neste termo de referência, item 2.1.2 deste documento, e breve descrição sobre o atendimento de tal requisito dentro da solução proposta.

**6.1.10.** Os servidores responsáveis pela avaliação, durante a execução da prova de conceito, não emitirão pronunciamento quanto ao atendimento ou não dos requisitos, tampouco quanto à aprovação ou reprovação da licitante.

**6.1.11.** Ao término das demonstrações, a sessão será encerrada para deliberação quanto à aprovação ou reprovação da solução ofertada pela licitante.

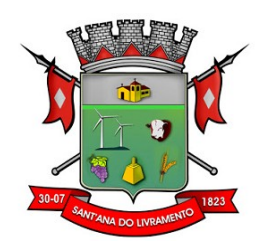

**6.1.12.** Será entregue em até **3 (três) dias úteis** após a sessão de prova de conceito, relatório a ser enviado ao Setor de Licitações da Câmara Municipal comunicando a aprovação, reprovação ou abertura de prazo para que a licitante realize adequações em requisitos.

**6.1.13.** Caso a licitante classificada em primeiro lugar no certame não seja aprovada na prova de conceito, serão convocadas as licitantes remanescentes, na ordem de classificação.

**6.1.14.** Ocorrendo a inabilitação da empresa na prova de conceito, será aberto prazo recursal de 3 (três) dias.

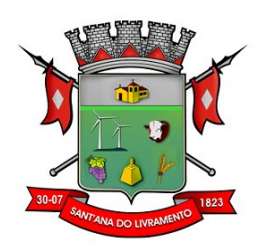

## **ANEXO II MODELO DE PROPOSTA DE PREÇO**

## **Contratação de empresa especializada do ramo de Tecnologia da Informação para a Instalação, Implantação e Manutenção de Sistema de Gestão Pública em Ambiente Nuvem.**

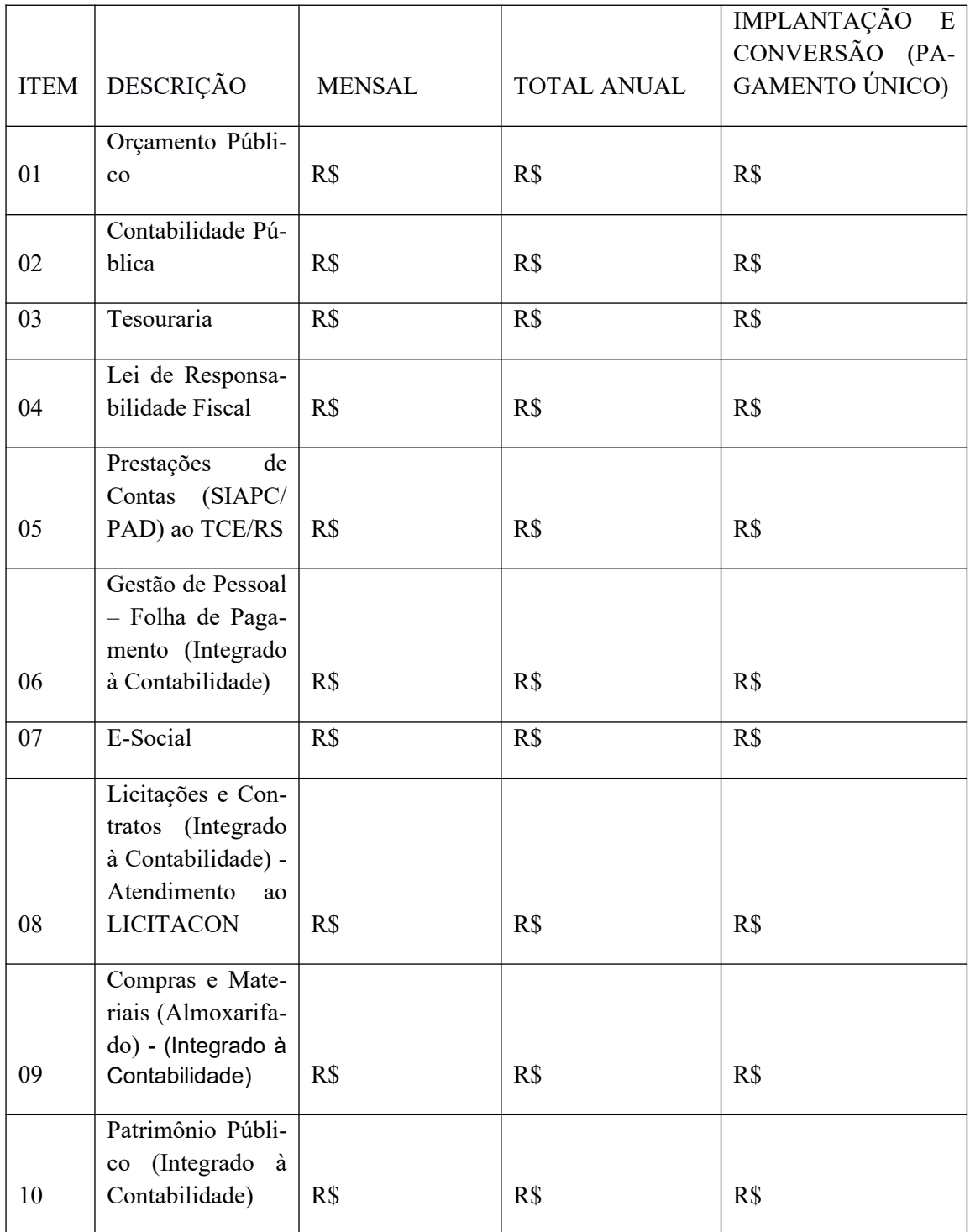

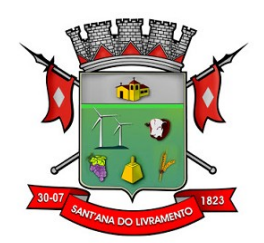

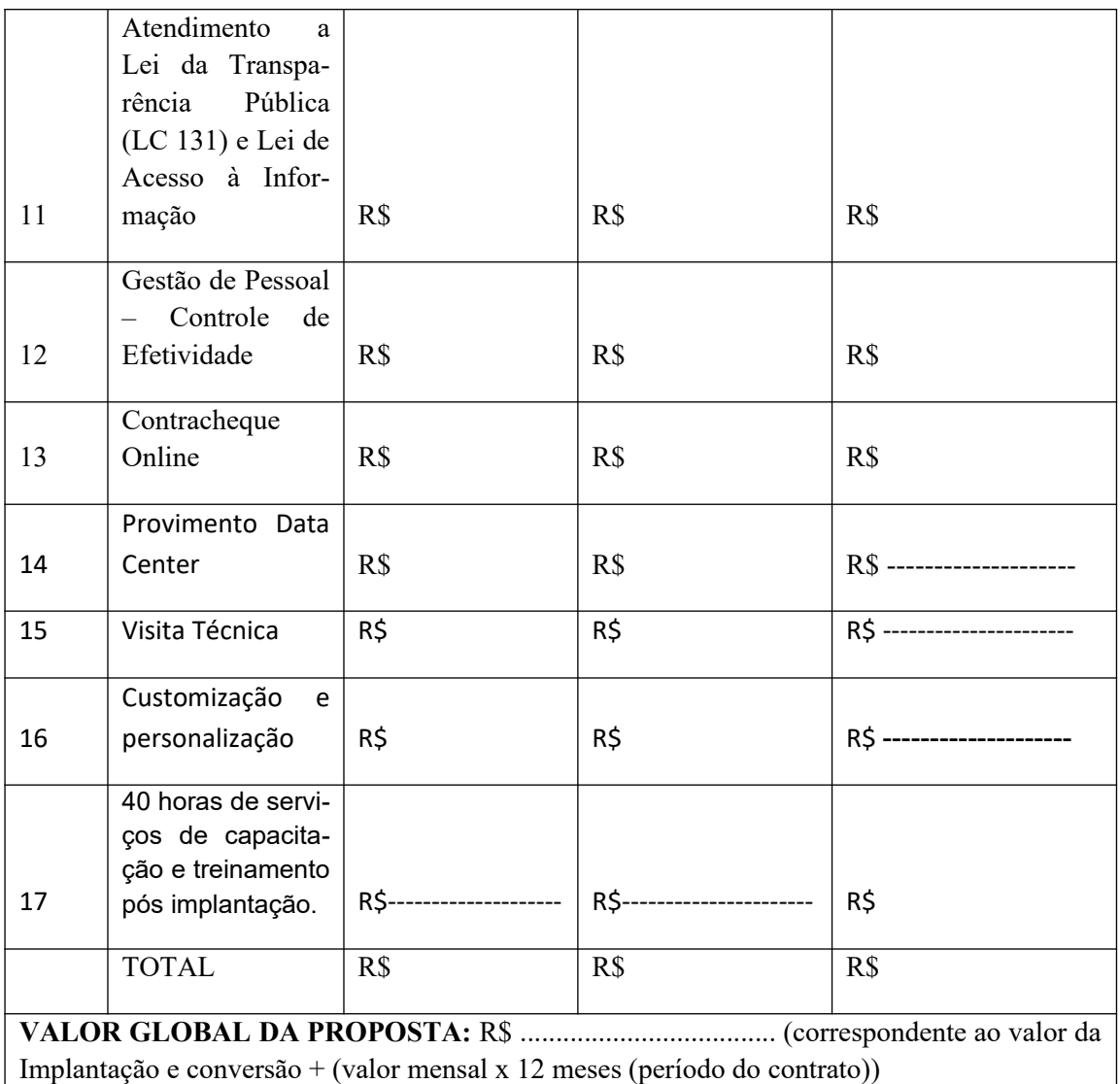

**Totais** = será preenchida com o somatório das colunas.

**Valor Global =** soma do valor da Implantação + (valor mensal x 12 meses (período do contrato)). O valor global deverá ser expresso em algarismos e por extenso.

**Obs.:** o valor da hora de serviço de capacitação e treinamento pós-implantação será obtido por meio da divisão do valor total informado pelo número de 40 horas.

**Obs. 2:** Customização e personalização serão pagas sob demanda.

Prazo de validade: ( \_\_\_\_\_\_\_\_\_\_ ) dias

Estão incluídos no preço proposto todos os impostos, taxas e encargos devidos, obrigações decorrentes de leis sociais e de quaisquer outras despesas, diretas e indiretas incidentes na prestação dos serviços.

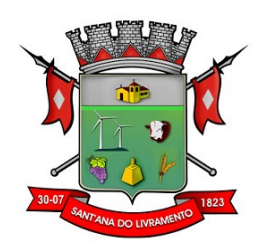

Dados da Licitante: Razão Social:\_\_\_\_\_\_\_\_\_\_\_\_\_\_\_\_\_\_\_\_\_\_\_\_\_\_\_\_\_\_\_\_\_\_\_\_\_  $CNPJ$  n.º: Endereço: (Logradouro, complemento, bairro, cidade, CEP) Telefone/Fax:\_\_\_\_\_\_\_\_\_\_\_\_\_\_\_\_\_\_\_\_\_\_\_\_\_\_\_\_\_\_\_\_\_\_\_\_\_ Email:\_\_\_\_\_\_\_\_\_\_\_\_\_\_\_\_\_\_\_\_\_\_\_\_\_\_\_\_\_\_\_\_\_\_\_\_\_\_\_\_\_\_\_

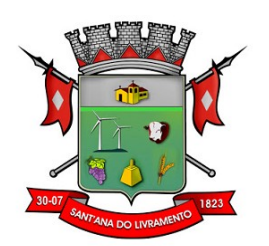

### **ANEXO III MINUTA DO CONTRATO**

## **CONTRATO N.º /2021**

Pelo presente **CONTRATO** que entre si celebram, de um lado a **CÂMARA MUNICIPAL DE SANT'ANA DO LIVRAMENTO/RS,** com sede na Rua Senador salgado Filho n.º 528, Centro, na cidade de Sant'Ana do Livramento/RS, neste ato representada por seu Presidente, Sr. Vereador Carlos Enrique Civeira, e de outro lado, a empresa XXXXXXXXXXXXXXX, com sede XXXXXXXXXXXXXXX, inscrita no CNPJ/MF sob n.º XXXXXXXXXXX, neste ato representada por XXXXXXXXXXXXXXX, portador da Cédula de Identidade RG n.º XXXXXXXXXXXXXX e do CPF n.º XXXXXXXXXXXXX, residente e domiciliado à XXXXXXXXXXXXXX, de ora em diante denominada pura e simplesmente **CONTRATADA,** têm entre si certo e avençado, em conformidade com os elementos e despachos constantes do **PROCESSO Nº 032/2021 – PREGÃO ELETRÔNICO nº 002/2021**, mediante as cláusulas e condições que mutuamente aceitam e se outorgam, o seguinte:

## **CLÁUSULA PRIMEIRA – DO OBJETO**

**1.1** Constitui objeto do presente contrato a contratação de empresa especializada do ramo de Tecnologia da Informação para a Instalação, Implantação e Manutenção de Sistema de Gestão Pública, compatível com ambiente Desktop ou Nuvem, para atendimento dos setores administrativos da Câmara Municipal de Sant'Ana do Livramento, pelo período de 12 (doze) meses, prorrogáveis, conforme especificações técnicas discriminadas Anexo I do Edital do Pregão Presencial n.º 002/2021, constituindo parte integrante deste contrato.

**1.2** As áreas e funções compreendidas são Orçamento Público, Contabilidade Pública, Tesouraria, Lei de Responsabilidade Fiscal, Prestação de Contas (SIAPC/PAD) ao TCE/RS, Gestão de Pessoal – Folha de Pagamento (Integrado à Contabilidade), E-Social, Licitações e Contratos (Integrado à Contabilidade) - Atendimento ao LICITACON, Compras e Materiais (Almoxarifado) - (Integrado à Contabilidade), Patrimônio Público (Integrado à Contabilidade), Atendimento a Lei da Transparência Pública (LC 131) e Lei de Acesso à Informação, Gestão de Pessoal – Controle de Efetividade, Contracheque Online, Provimento de Data Center (Nuvem) envolvendo implantação, conversão, treinamento, locação mensal e assessoria eventual. As especificações técnicas estão discriminados no Anexo I do Edital nº002/2021.

## **CLÁUSULA SEGUNDA – DO PREÇO E DAS CONDIÇÕES DE PAGAMENTO**

**2.1** O preço mensal para a prestação dos serviços objeto deste Contrato é de R\$ (por extenso), perfazendo o valor global de  $R\$$ 

## **2.2** A CONTRATANTE pagará mensalmente à CONTRATADA, a quantia de R\$ \_\_\_\_\_\_, \_\_\_\_\_

), mediante a apresentação de Nota Fiscal, devidamente visada pelo servidor responsável por gerir o contrato, até o último dia útil de cada mês, com prazo de (05) dias úteis para quitação.

**2.2.1** Em caso de devolução da Nota Fiscal para correção, o prazo para o pagamento passará a fluir após a sua reapresentação.

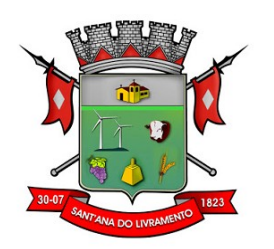

**2.3** A não apresentação dos documentos enumerados no subitem 2.2, implicará em suspensão do pagamento da Nota Fiscal, até a sua apresentação, não incidindo, neste caso, quaisquer acréscimos de valores referentes a juros, multa ou correção monetária.

**2.4** O pagamento da Nota Fiscal será sustado se verificada a execução defeituosa do Contrato, enquanto persistirem restrições quanto aos serviços prestados no período a que se refere a fatura, bem como, se existente débito pendente de satisfação para com a CONTRATANTE.

**2.5** Vencido o prazo estabelecido e não efetuado o pagamento pela CONTRATANTE, e desde que não haja pendências relativas à execução do Contrato, os valores serão corrigidos com base nos mesmos critérios adotados para a atualização das obrigações tributárias.

**2.6** Coincidindo a data do pagamento em final de semana ou feriado este será realizado no primeiro dia útil subsequente.

**2.7** Constituirá encargo exclusivo da CONTRATADA o pagamento de tributos municipais, estaduais, federais incidentes, tarifas, emolumentos e despesas decorrentes da formalização deste Contrato e da execução de seu objeto.

**2.8** No valor contratado deverão estar incluídas todas as despesas com impostos, taxas, contribuições fiscais e parafiscais, leis sociais, demais serviços que possam acarretar ônus à Câmara Municipal, especificados ou não no presente Contrato.

**2.9** Nenhum pagamento será efetuado à CONTRATADA enquanto pendente de liquidação quaisquer obrigações financeiras que lhe forem impostas, em virtude de penalidade ou inadimplência, sem que isso gere direito ao pleito de reajustamento de preços ou correção monetária.

## **CLÁUSULA TERCEIRA – DA DOTAÇÃO ORÇAMENTÁRIA:**

**3.1** As despesas para o atendimento desta licitação correrão por conta de verba própria, prevista no orçamento vigente da CÂMARA MUNICIPAL**,** classificada sob o **n.º 01.01.01.031.0001.2005.3.3.90.40.06.00.00 – Serviço de Tecnologia da Informação e Comunicação – PJ.** 

#### **CLÁUSULA QUARTA – DO FUNDAMENTO LEGAL**

**4.1** Vincula-se o presente Contrato às normas previstas no texto consolidado da Lei Nº 8.666/93 e demais Legislações vigentes aplicáveis.

#### **CLÁUSULA QUINTA – DO REAJUSTAMENTO**

**5.1** Os valores ora ajustados poderão sofrer reajustes, por ocasião de prorrogações contratuais, limitados ao **Índice de Custos de Tecnologia da Informação – ICTI**, mantido pela Fundação Instituto de Pesquisa Econômica Aplicada – IPEA, ou outro índice que vier a substituí-lo, em conformidade com a legislação vigente no tocante a periodicidade.

## **CLÁUSULA SEXTA – DO PRAZO DE VIGÊNCIA**

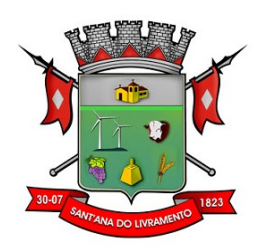

**6.1** O prazo da contratação do objeto será de 12 (doze) meses, a contar da data da assinatura do contrato, podendo ser prorrogado, mediante aditamento, desde que haja interesse entre as partes, respeitadas as disposições do art. 57, da Lei 8.666/93, até o limite de 48 (quarenta e oito) meses.

**6.2** A contratação poderá ser rescindida nos seguintes casos:

I – Amigavelmente, por acordo entre as partes, mediante formalização através de aviso, com antecedência mínima de 30 (trinta) dias, não cabendo indenização de qualquer das partes, exceto para pagamento de serviços comprovadamente prestados;

II – Pela Câmara, independente de interpelação judicial ou extrajudicial, sem que assista à adjudicatária direito à indenização, quando esta:

a) Não cumprir quaisquer das obrigações assumidas;

b) Não recolher no prazo determinado as multas impostas;

c) Transferir o Contrato a terceiros, no todo ou em parte;

d) No descumprimento das condições da habilitação e qualificação legalmente exigidas, bem como das condições constantes no contrato e proposta.

## **CLÁUSULA SÉTIMA – GARANTIA DE EXECUÇÃO**

**7.1** Não haverá exigência de garantia de execução para a presente contratação.

## **CLÁUSULA OITAVA – DAS OBRIGAÇÕES**

**8.1** São obrigações da Câmara Municipal:

I – Efetuar o devido pagamento ao proponente vencedor referente aos serviços executados, em conformidade com o previsto no Edital;

II – Determinar as providências necessárias quando os serviços não estiverem sendo realizados na forma estipulada no edital e no contrato, sem prejuízo da aplicação das sanções pertinentes, quando for o caso;

III – Acompanhar o desempenho do sistema e constantemente realizar, junto aos usuários, levantamento de melhorias e necessidades a serem implementadas, pelo proponente vencedor. No caso de necessidade de assistência técnica, deverá informar ao proponente vencedor, em quarenta e oito horas a natureza do problema, se for o caso;

IV – Após a conclusão da etapa de instalação e treinamento emitir Termo de Homologação de Implantação.

#### **8.2** São obrigações da CONTRATADA:

I – Executar fielmente o objeto do presente contrato;

II – Indicar preposto para representá-la na execução do presente contrato prestando todos os esclarecimentos que forem solicitados pela Câmara Municipal, cujas reclamações se obriga a atender, prontamente ao fiscal do contrato;

III – Responsabilizar-se por todos os ônus e tributos, emolumentos, honorários ou despesas incidentes sobre os serviços contratados, bem como por cumprir todas as obrigações trabalhistas, previdenciárias e acidentárias relativas aos funcionários que empregar para a execução dos serviços, inclusive as decorrentes de convenções, acordos ou dissídios coletivos;

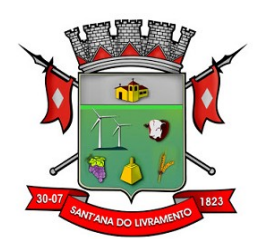

IV – Responsabilizar-se por todos os danos causados por seus funcionários ao CONTRATAN-TE e/ou terceiros, decorrentes de culpa ou dolo, devidamente apurados mediante processo administrativo, quando da execução dos serviços;

V – Reparar e/ou corrigir, às suas expensas, os serviços efetuados em que se verificarem vícios, defeitos ou incorreções resultantes da execução do serviço contratado;

VI – Manter, durante toda a execução do presente contrato, todas as condições de habilitação e qualificação exigidas no processo licitatório;

VII – Dar início a instalação do sistema em até **10 (dez) dias corridos**, a contar da data de assinatura do contrato.

VIII – Todas as informações históricas relativas ao sistema de Contabilidade Pública, Folha de Pagamento, deverão ser importadas e convertidas para o novo sistema com todos os dados históricos e financeiros para a nova solução.

IX – A instalação dos módulos deverá ser feita pela empresa contratada, com datas pré-agendadas entre as partes.

X – O prazo para conversão, customização, implantação, treinamento e utilização plena do sistema, não poderá ser superior a **60 (sessenta) dias corridos**, a contar da data de assinatura do contrato;

XI –A contratada deverá promover manutenção e suporte técnico permanente nos dias úteis e horários de expediente do Município, através de contatos via telefone, e-mail, acesso remoto e sistema de atendimento online, por técnicos especializados com chat próprio e com a possibilidade de gravação de histórico de atendimento que não permita a exclusão ou alteração.

XII – Para prover o atendimento técnico das demandas, atendimento presencial sempre que solicitado e atendimentos diários a manutenção, a evolução técnica e tecnológica do sistema, o permanente e tempestivo atendimento aos aspectos legais relacionados à legislação nacional, estadual e municipal e as determinações do TCE/RS, o proponente deverá disponibilizar estrutura própria com profissionais capacitados para atender a demanda.

XIII – Aceitar, nas mesmas condições contratuais, os acréscimos ou supressões que se fizerem necessários no quantitativo do objeto desta licitação, até o limite de 25 % (vinte e cinco por cento) do valor contratado.

XIV – fazer, no mínimo, 04 (quatro) visitas mensais de 01 (um) dia cada, com técnico ou técnicos que atendam a todos os programas licitados, nos primeiros 06(seis) meses da implantação, e durante a duração do contrato realizar preferencialmente 02 (dois) atendimentos presenciais por mês, conforme agenda prévia, ou conforme a necessidade da Câmara Municipal.

## **CLÁUSULA NONA: DA FISCALIZAÇÃO**

**9.1** Fica aqui designado o (a) servidor (a) \_\_\_\_\_\_\_\_\_\_\_\_\_\_\_\_\_\_\_\_\_\_\_, como Gestor do presente Contrato por parte da CONTRATANTE, que deverá acompanhar a execução do objeto.

**9.2** Fica aqui designado o (a) servidor (a) \_\_\_\_\_\_\_\_\_\_\_\_\_\_\_\_\_\_\_\_\_\_\_, como Fiscal do presente Contrato por parte da CONTRATANTE, que deverá fiscalizar a execução do objeto, comunicando as eventuais falhas ao Gestor do Contrato.

**9.3** A aceitação dos serviços está condicionado ao aval do fiscal do contrato, e é condição para que a CONTRATANTE efetue o pagamento à CONTRATADA.

## **CLÁUSULA DÉCIMA: DAS SANÇÕES ADMINISTRATIVAS**

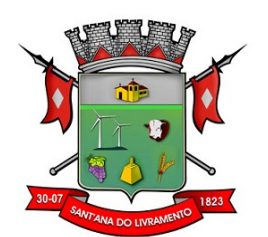

**10.1** Na vigência do Contrato, a adjudicatária estará sujeita às seguintes sanções administrativas:

I – Advertência, por escrito, sempre que verificadas pequenas irregularidades para as quais a contratada tenha concorrido;

II – Aplicação de multa correspondente a 10% (dez por cento) do valor do Contrato, nos seguintes casos:

a) Quando os serviços não forem executados de acordo com as especificações da proposta apresentada e do Contrato;

b) Pela inexecução total ou parcial do que foi proposto e contratado;

c) Pelo descumprimento de cláusula contratual ou norma de legislação pertinente.

III – Aplicação de multa de 2% (dois por cento) sobre o valor total do objeto a ser contratado, no caso de não assinatura do instrumento contratual no prazo fixado no Edital;

IV – Suspensão temporária de participação em licitação e impedimento de contratar com a Administração, pelo prazo de até 2 (dois) anos;

V – Declaração de Inidoneidade para contratar com a Administração Pública, nos casos de falta grave;

**10.2** As penalidades somente serão aplicadas após regular processo administrativo, em que se garantirá a observância dos princípios do contraditório e da ampla defesa, na forma e nos prazos previstos em lei.

## **11. CLÁUSULA DÉCIMA PRIMEIRA – RESCISÃO**

**11.1.** O presente Termo de Contrato poderá ser rescindido:

**11.1.1.** por ato unilateral e escrito da Administração, nas situações previstas nos incisos I a XII e XVII do art. 78 da Lei nº 8.666, de 1993, e com as consequências indicadas no art. 80 da mesma Lei, sem prejuízo da aplicação das sanções previstas no Termo de Referência, anexo ao Edital;

**11.1.2.** amigavelmente, nos termos do art. 79, inciso II, da Lei nº 8.666, de 1993.

**11.2.** Os casos de rescisão contratual serão formalmente motivados, assegurando-se à CON-TRATADA o direito à prévia e ampla defesa.

**11.3.** A CONTRATADA reconhece os direitos da CONTRATANTE em caso de rescisão administrativa prevista no art. 77 da Lei nº 8.666, de 1993.

**11.4.** O termo de rescisão, sempre que possível, será precedido de Relatório indicativo dos seguintes aspectos, conforme o caso:

**11.4.1.** Balanço dos eventos contratuais já cumpridos ou parcialmente cumpridos;

**11.4.2.** Relação dos pagamentos já efetuados e ainda devidos;

**11.4.3.** Indenizações e multas.

## **12. CLÁUSULA DÉCIMA SEGUNDA – VEDAÇÕES**

## **12.1.** É vedado à **CONTRATADA**:

**12.1.1.** caucionar ou utilizar este Termo de Contrato para qualquer operação financeira;

**12.1.2.** interromper a execução contratual sob alegação de inadimplemento por parte da CON-TRATANTE, salvo nos casos previstos em lei.

## **13. CLÁUSULA DÉCIMA TERCEIRA – ALTERAÇÕES**

**13.1.** Eventuais alterações contratuais reger-se-ão pela disciplina do art. 65 da Lei nº 8.666, de 1993.

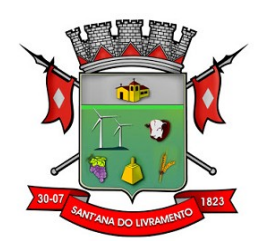

**13.2.** A CONTRATADA é obrigada a aceitar, nas mesmas condições contratuais, os acréscimos ou supressões que se fizerem necessários, até o limite de 25% (vinte e cinco por cento) do valor inicial atualizado do contrato.

**13.3.** As supressões resultantes de acordo celebrado entre as partes contratantes poderão exceder o limite de 25% (vinte e cinco por cento) do valor inicial atualizado do contrato.

## **14. CLÁUSULA DÉCIMA QUARTA – DOS CASOS OMISSOS**

**14.1.** Os casos omissos serão decididos pela **CONTRATANTE**, segundo as disposições contidas na Lei nº 8.666, de 1993, na Lei nº 10.520, de 2002 e demais normas federais aplicáveis e, subsidiariamente, segundo as disposições contidas na Lei nº 8.078, de 1990 – Código de Defesa do Consumidor – e normas e princípios gerais dos contratos.

## **CLÁUSULA DÉCIMA QUINTA – DO FORO COMPETENTE:**

**15.1** O foro do presente contrato é o da Comarca de Sant'Ana do Livramento, com a exclusão de qualquer outro.

**15.2** E como prova de assim haverem ajustado, as partes assinam o presente instrumento em 03 (três) vias, de igual teor e para um só efeito legal.

Sant'Ana do Livramento, \_\_\_\_\_\_ de \_\_\_\_\_\_\_\_\_\_\_\_\_\_ de 2021.

CONTRATANTE:

Contratada: **www.contratada:** 

TESTEMUNHAS: 1- 2-